© Інтэрнэт-версія: Kamunikat.org 2012

ЗАСНАВАНА Ў 1920 г.

ЗАХОДНЕБЕЛАРУСКАЯ ГРАМАДЗКА-ПАЛІТЫЧНАЯ ГАЗЕТА

28 красавіка - 4 траўня 1995 г. Кошт 300 рублёў  $N216(115)$ БУДЫНАК **ГАРАДЗЕНЦЫ** ПРАГРАМА ТЭЛЕБА-ЗЭЛЬВА ЗАСТАЕЦЦА Ў ПАЖЫВЕ ЯШЧЭ  $3A$ ЧАНЬНЯ НА ТЫДЗЕНЬ: РУКАХ БЕЛАРУСАЎ Менск - Варшава - Мас-І Ў РЭЗЭРВАЦЫІ **ПРЫВАТЫЗАЦЫЮ** ква - Санкт-Пецярбург.  $-$  CT. 4.  $-$  CT  $8$ . - ст. 3. АБЯЦАЎ ШКОЛУ, ПРЭЗІДЭНТ ЛУКАШЭНКА ХОЧА АДМЯНІЦЬ  $A$   $A \rightarrow A \rightarrow A \rightarrow B$   $B \rightarrow B \rightarrow B$   $C \rightarrow C$   $D \rightarrow C$   $D \rightarrow$ БЕЛАРУСКІ ГЕРБ, СЬЦЯГ, ПАРЛАМАНТ І МОВУ. НА КОЖНАЕ ЛУКАВАЕ ПЫТАНЬНЕ РЭФЕРЭНЛУМА пляцы Леніна 19 крассыха, прыйшло ня мала людзей. Адкрыў яго віцэ-старшыня Саюзу палякаў спадар Тадэвуш Малевіч. Затым да мікрафона падыйшоў старшыня Саюзу Тадэвуш Гавін. У прыватнасьці спадар Гавін сказаў, што **АДКАЗ** АДЗІНЫ спрыяць пабудове ў Горадні школы, выдзяліць на гэтую будоўлю грошы абяцалі ў свой час і прэм'ер В.Ф.Кебіч, і цяперашні прэзідэнт А.Р.Лукашэнка. Абяцалі, гарантавалі, а справа далей выдзяленьня будпляцоўкі дагэтуль не "СУПРАЦЬ!" скранулася. Ад бацькоўскага камітэту польскай школы ў Горадні выступілі спадары Сайкоўскі і Сінькевіч. Думаецца, што тая туга, той боль, які прагучаў Кожнае з гэтых пытаньняў мае падвойнае у прамовах гэтых людзей, сьведчыць пра тое, што праблема з польскай дно. Усе іх можна зьвесьці да аднаго: "Ці жадаасьветай на Гарадзеншчыне стала надзённай. У падтрымку справядлівых захадаў палякаў Горадні выступіў старшыня Гарадзенеце Вы, каб я быў царом Паўночна-заходняга скай рады Беларускага Народнага Фронту Кастусь Жынь. Дэпутат Вярхоўнага краю?" Ці жадаем мы, каб чалавек без цара ў Савету Рэспублікі Беларусь Мікола Маркевіч у сваім выступе сказаў: "Мы суседзі, мы браты, мы тутэйшыя. Сёньня задушаць беларусаў, потым возьмуцца за палякаў і галаве стаў царом? Ці жадаем мы жыць у наадварот. Мы павінны аб'яднацца, каб даць адпор спробам паліцэйшчыны". Спадар Паўночна-Заходнім краі? Для людзей, якія ду-Маркевіч заклікаў прысутных прыйсьці на выбары, каб прагаласаваць за кандыдатаў Народнага Фронту і сказаць рашучае "не" супрацьзаконнаму рэферэндуму. Была маюць галавой, падобная рыторыка непатрэбзачытана рэзалюцыя ўдзельнікаў мітынгу. У ліку патрабаваньняў да прэзідэнта Луканая. шэнкі ёсьць і такі: частку тых мільярдаў, што плануецца затраціць на рэферэндум, Хопіць зьдзекаў над уласным народам! перадаць на пабудову польскай школы ў Горадні. Г.АСТРОЎСКІ. P.S.: Калі артыкул быў падрыхтаваны да друку, да нашага рэдактара

Хопіць эксперыментаў у вобласьці шоўбізьнесу! Беларусы заўсёды былі за кагосьці. Прысыпеў час быць самім за сябе. На кожнае лукавае пытаньне можа быць толькі адзіны разумны адказ - "супраць".

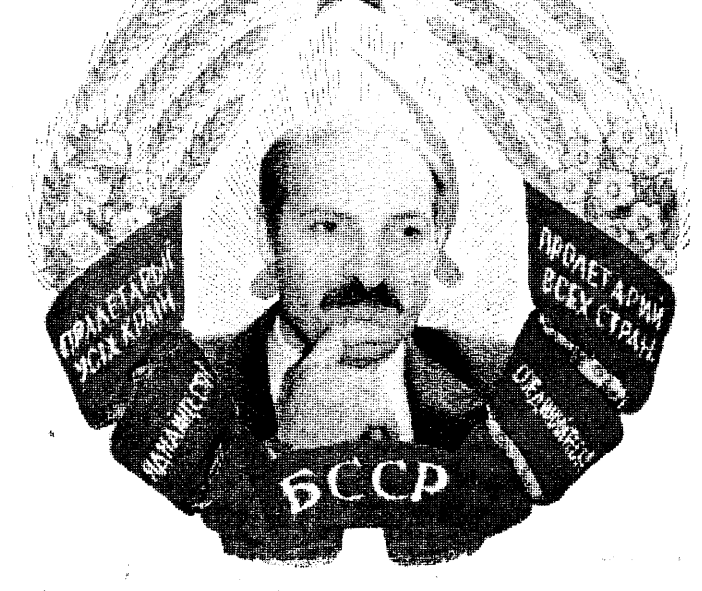

### СПАЧАТКУ - ВОБЫСК, ПОТЫМ ЦЭНЗУРА?

Сьледчым на асоба важных справах пры Генеральнай пракуратуры Рэспублікі Беларусь спадаром В. Камароўскім зроблены вобыск у Гарадзенскай абласной узбуйненай друкарні. Спадар Камароўскі шукаў арыгінал-макеты газеты "Пагоня", дзе былі надрукаваны вершы "З чарнавых накідаў Вядзьмака Лысагорскага". Высілкі сьледчага аказаліся дарэмнымі. Ён не знайшоў арыгінал-макетаў патрэбнага нумара, Аднак, як стала вядома рэдакцыі,

насьля візіту сьледчага зьявіўся загад рабіць запасны арыгінал-макет "Пагоні".

У тэлефоннай размове з супрацоўнікам рэдакцыі дырэктарка друкарні - спадарыня Міронава - пацьвердзіла, што арыгіналмакет "Пагоні" сапраўды робіцца цяпер ў двух экзэмплярах. Аднак яна катэгарычна абвергла сувязь паміж вобыскам і неабходнасыцю выдрукоўкі дадатковага арыгіналмакета

M.M.

## ДЭПУТАТЫ АПАЗІЦЫІ ЗЬВЯРНУЛІСЯ ДА ПРЭЗІДЭНТА А.ЛУКАШЭНКІ

Албылася прэс-канферэнныя сяброў апазіцыі Беларускага Народнага Фронту ў Вярхоўным Савеце. Лідэр Апазіцыі Зянон Пазьняк заявіў, што БНФ зьвярнуўся да прэзідэнта А.Р.Лукашэнка з просьбай прадэманстраваць па нацыянальнаму тэлеба-

чаньню плёнку з запісам адбыўшыхся ў ноч з 11 на 12 красавіка падзей у беларускім парламаньце, калі была пабіта група дэпутатаў. У адмоўным выпадку дэпутаты абя-

## КАМУ ЗАКОН НЯ ПІСАНЫ?

бззаконыня

Неаднаразова "Пагоня" і яе чытачы станавіліся ў абарону выкладчыка Гарадзенскага дзяржаўнага універсітэта імя Янкі Купалы Мікалая Аляксандравіча Мельнікава, звольненага з працы адміністрацыяй вучэльні.

Справа зараз знаходзіцца ў Вярхоўным судзе Беларусі. Мікалай Аляксандравіч вылучаны кандыдатам у дэпутаты Вярхоўнага Савета. Аднак гэтыя акалічнасыці не спынілі чыноўнікаў з універсітэту і яны, не чакаючы рашэньня, зноў пацьвердзілі ранейшае звальненьне вучонага.

Зьдзіўляе ігнараваньне Закона, адсутнасьць спагады да ветэрана Вялікаай

## ГЕНЕРАЛЬНАЕ ПАГАДНЕНЬНЕ ПАДПІСАНА, ХОЦЬ СЯБРОЎ НПБ ПАПРАСІЛІ З ЗАЛЫ

кевіча за ягоную прамову на мітынгу.

Айчыннай вайны, простай чалавечай міласэрнасьці.

Міколы Маркевіча патэлефанавалі з абласной пракуратуры і настойліва

прапанавалі сустрэцца з пракурорам вобласьці спадаром Цярэшчанкам з нагоды выступу на мітынгу 19 красавіка. Прычына - папярэдзіць Мар-

Сустрэча павінна адбыцца пасьля першатравеньскіх сьвятаў і абяцае быць цікавай, бо дэпутат Маркевіч таксама мае да пракурора некалькі пытаньняў. І найперш: як хутка пракуратура стане заслонай на шляху

Падрабязнасьці гэтага спатканьня падамо ў настучным нумары.

Калі дзяржава ня можа абараніць інтарэсы сваіх законапаслухмяных грамад-

зян, то хто ж будзе абараняць дзяржаву?

Спадзяемся на справядлівае канчатковае вырашэньне канфлікту, які празьмерна зацягнуўся.

Кастусь ЖЫНЬ, Валеры ЗАДАЛЯ, Сяргей МАЛЬЧЫК, Мікола МАРКЕВІЧ кандыдаты ў дэпутаты Вярхоўнага Савета Рэспублікі Беларусь ад дэмакратычнага блоку г. Горадні.

# ЗЬБІЕНЬНЕ ДЭПУТАТАЎ

У Менску знаходзіліся прадстаўнікі польскага клуба парламантарыяў "Вунія свабоды" Богдан Барусевіч, Войцех Адкушэўскі, Яраслаў Чэх. Парламантарыі прыехалі па запрашэньню Беларускага

## ІВАН КАРАТЧЭНЯ ТРОШКІ **КАНДЫДАТАЎ**

Райцэнтр Любань наведаў выканаўчы сакратар СНД Іван Каратчэня, які балатуецца па мясцовай выбарчай акрузе. Спадара Каратчэню суправаджаў міністр абароны рэспублікі Анатоль Кастэнка. Падчас паездкі "госыці" наведалі буйны вайсковы гарнізон у пасёлку Уручча, дзе была арганізавана сустрэча з вайскоўцамі і іх сем'ямі. Каратчэня ў сваім выступе сьцьвярджаў, што будзе выступаць у абарону войска і перашкаджаць яго развалу. Напярэдадні І. Каратчэня заявіў, што рашучую ролю ў прыняцьці рашэньня аб удзеле ў выбарах адыграў Сяргей Антончык. Па

## ФОНД ІМЯ Л.САПЕГІ ВУЧЫЦЬ

Два семінары на праблемах мясцовага самакіраваньня і рэформы мясцовага самакіраваньня на Беларусі па жаданьню кандыдатаў ад дэмакратычных партыяў, рухаў і арганізацый на выбарах у Вярхоўны і мясцовыя Саветы арганізавала ў Горадні мясцовая філія фонду імя Л.Сапегі.

цалі зьвярнуцца у межпарламенцкі Саюз

# ПОЛЬСКІХ ПАРЛАМАНТАРЫЯЎ ЦІКАВІЦЬ НАЧНОЕ

Народнага Фронту, з дапамогай якога азнаёміліся з сітуацыяй на Беларусі і высьвятлілі падрабязкі начнога зьбіцьця беларускіх калег.

## «РАЎНЕЙШЫ» ЗА ІНШЫХ

словах спадара Кааратчэні, Сяргей Антончык рэкамендаваў яму зыняць сваю кандыдатуру. "У іншым выпадку, - згадаў Каратчэня, - Антончык абяцаў перадаць кандыдату ад БНФ кампраментуючыя матэрыялы на выканаўчага сакратара СНД".

На просьбу карэспандэна зрабіць камянтар, Сяргей Антончык у прыватнасьці сказаў: "Я проста пажартаваў і не зьбіраўся шантажаваць спадара Каратчэню. А што тычыцца матэрыялаў на Каратчэню, дык яны на самой справе ёсьць і ўжо даўно абнародаваны ў прэсе."

**CIM** 

Семінары праводзяцца дабрачынна і будуць доўжыцца больш месяца.

Падчас семінараў па просьбе слухачоў праводзяцца лекцыі на тэму "Арганізацыя і правядзеньне выбарчай кампаніі".

Г.Д.

Прэмер-міністр Міхаіл Чыгір правёў сутрэчу з прадстаўнікамі прафсаюзаў Беларусі ў Доме ўраду, дзе планавалася падпісаньне генеральнага пагадненьня. Як стала вядома, прадстаўнікоў Незалежных прафсаюзаў (НПБ) папрасілі пакінуць залу паседжаньняў. Гэта, на думку лідэра НПБ Генадзя Быкава, зьяўляецца парушэньнем роўнасьці прафсаюзных арганізацый. Нягледзячы на памяркоўнасьць

## ДЫК КОЛЬКІ Ж КАШТУЕ ЦІЦЯНКОЎ?

Іван Ціцянкоў, упраўляючы справамі прэзідэнта, застаўся незадаволены рашэньнем Менскага нарсуда, хоць суд і прызнаў вінаватым дэпутата Вярхоўнага Савету С.Антончыка ў зьнявазе гонару і сумленьня Івана Ціцянкова і абавязаў парламантарыя выплаціць упраўляючаму справамі 200 мільёнаў рублёў. Спадар Ціцянкоў абскардзіў рашэньне суда ў вы-

## У БЕЛАКАМЕННУЮ НА ПАКЛОН

Дэлегацыя беларускай Ліберальна-дэмакратычнай партыі 25 красавіка наведала Маскву ў сувязі з сьвяткаваньнем дня на-

## ДЭСТАБІЛІЗАТАР СПАКОЮ

Рада Гомельскай абласной суполкі Беларускага Народнага Фронту прыняла заяву, у якой ідзе сказана, што прэзідэнт рэспублікі сваімі дзеяньнямі дэстабілізуе сітуацыю напярэдадні выбараў да Вярхоўнага Савету, а гэта можа прывесьці да іх зрыву і ўстанаўленьня дыктатуры. У

залы генеральнае пагадненьне не было падпісана з-за рознасьці падыходаў да азначаных мэтаў. Выступаючы з прамовай, прэм'ер-міністр заўважыў, што прэзідэнт Беларусі мае намер падпісаць указ аб аднолькавых тарыфах налічэньня заробку работнікам вытворчай сьферы.

Са слоў спадара Чыгіра вынікае, што Беларусь за энерганосьбіты ў бліжэйшы час будзе плаціць па міравых цэнах.

шэйстаячай інстанцыі, судзе горада Менска. Ціцянкоў ня згодзен з тым, што суд вызваліў ад адказнасьці газету "Свабода" і "Газету Андрэя Клімава", якія надрукавалі антыкарупцыйны даклад спадара Антончыка. Акрамя таго, "заўхоз" прэзідэнта патрабуе кампенсацыю ў памеры ня меней 5 мільярдаў рублёў.

раджэньня лідэра ЛДПР Уладзіміра Жырыноўскага.

Дэлегацыю беларускіх ліберал-дэмакратаў узначальваў Васіль Крывенка.

сваёй заяве Рада зьвяртаецца да дэмакраатычных арганізацыяў з заклікам не паддавацца на правакацыі. Рада адправіла таксама тэлеграму М.Грыбу, у якой выказала незадавальненьне дзеяньнямі парламанту.

CIM

#### © Інтэрнэт-версія: Kamunikat.org 2012

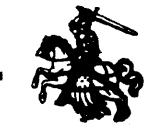

# ПАЛІТЫЧНАЯ СЦЭНА

## ІДУ ДА ВАС З АДКРЫТЫМ СЭРЦАМ

Тадэвуш Гавін нарадзіўся ў 1951 годзе ў вёсцы Ласосна Гарадзенскага раёна. Паляк. З 1969 па 1991 год служыў афіцэрам сувязі ў Забайкальскай, Ціхаакіянскай і Заходняй пагранічных акругах. Закончыў Вышэйшае вайсковае вучылішча і Вайсковую акадэмію сувязі, падпалкоўнік запасу.

3 1988 года займаецца грамадзка-культурнай працай. У 1990 годзе абраны старшынёй Саюза палякаў. Зарэгістраваны кандыдатам у дэпутаты Вярхоўнага Савета РБ па Гарадзенскай сельскай

- Тадэвуш Феліксавіч, па гэтай акрузе Вы балатаваліся на мінулых выбарах у парламант, але.

.........<br>- Мінулыя выбары ў Вярхоўны Савет я не<br>прайграў, вынікі галасаваньня былі<br>сфальсіфікаваны. Выбары праводзіліся пад непасрэдным кантролем КПСС-КПБ, а партыйным функцыянерам я быў, як костка ў горле.

І хоць я ня стаў дэпутатам, на працягу ўсяго гэтага часу часта наведваў і наведваю жыхароў навакольных вёсак, цікаўлюся іх жыцьцём і падзяляю іх сёньняшнія клопаты, спадзяваньні на лепшае.

- Вы зьяўляецеся кіраўніком грамадзкай арганізацыі, якая адстойвае перш за ўсё нацыянальныя інтарэсы палякаў. Хто-кольвек з выбаршчыкаў можа падумаць, што інтарэсы прадстаўнікоў іншых нацыянальнасьцей застануцца па-за Вашай увагай. Тым больш, што чамусьці іншых прадстаўнікоў дэмакратычнай плыні, якія б прэтэндавалі на месца ў парламанце, тут няма. Чым гэта растлумачыць?

- Тое, што ўплывовыя грамадзкія палітычныя арганізацыі, такія, напрыклад, як Народны Фронт, Сацыял-дэмакратычная Грамада, Партыя народнай згоды і іншыя ня вылучылі па гэтай акрузе сваіх кандыдатаў, сьведчыць аб іх падтрымцы маёй кандыдатуры.

Хачу адзначыць, што наша зямля заўсёды была аднолькава гасыціннай як для палякаў, беларусаў, так і для габрэяў, рускіх, летувісаў, украінцаў і іншых. Ія ў аднолькавай ступені буду адстойваць інтарэсы ўсіх тых, хто тут жыве.

Калі гаварыць аб палітычнай пазіцыі, то Саюз палякаў адстойвае суверэнітэт, незалежнасыль беларускай дзяржавы.

- У апошні час многа гаворыцца аб неабходнасьці зьмены дзяржаўнай сымболікі. Якая ў Вас думка наконт гэтага?

- Я лічу немэтазгодным вяртацца да былой сымболікі.

Што да беларускай мовы, то яна павінна быць дзяржаўнай. Аднак, трэба стварыць добрыя ўмовы для вывучэньня і ўжываньня іншых моў польскай, габрэйскай, расейскай, татарскай і іншых. Калі ў Горадні жыве дзесьці 60 тысяч палякаў і няма ніводнай польскай школы, то ў нацыянальнай палітыцы штосьці ёсьць нядобрае.

- У Вас у акрузе сур'ёзныя сапернікі, напрыклад, прадстаўнікі Міністэрства абароны і Міністэрства ўнутраных спраў. Яны могуць значна зьнізіць Вашы шанцы ў тых участках, дзе будуць галасаваць вайскоўцы і іх сем'і.

У беларускім войску нямала дэмакратычна настроеных афіцэраў, у ім служаць нашы дзеці. Яны не абыякавыя да лёсу сваёй Бацькаўшчыны, да таго, якім будзе яе і іх заўтрашні дзень.

#### СЕЙМ ЛЕТУВЫ Ў **TPbIBO3E**

Сейм Летувіскай Рэспублікі намераны абмеркаваць пытаньне аб парушэньні дэмакратычных нормаў у Беларусі. Прыкладам для гэтага паслужыла нядаўняе зьбіцьцё дэпутатаў апазіцыі ўзале паседжаньняў Вярхоўнага Савета. Як паведамілі ў прэс-службе Сейма, праэкт пастановы ўжо разданы дэпутатам. Таксама ў Сейме зачытаны зварот чатырнаццаці парламантарыяў, у якім выказваліся трывога парушэньнямі дэмакратычных прынцыпаў на Беларусі і недапушчэньне прымяненьня грубай сілы супраць людзей, маючых статус дэпутацкай недатыкальнасьці. Як стала вядома, у красавіку група дэпутатаў сейма перадала ў пасольства Беларусі ў Летуве пратэст на імя прэзідэнта Беларусі, дзе таксама выказвалася недапушчальнасьць зьбіцьця беларускіх калегаў. Як паведаміў адзін з дэпутатаў, яны прапанавалі беларускім дэпутатам зьвярнуцца ў Міжпарламанцкі Саюз, які займаецца абаронай правоў парламантарыяў ва ўсім сьвеце. Дэпутат таксама паведаміў, што парламантарыі занепакоены аднаўленьнем на Беларусі сьвята кастрычніцкай рэвалюцыі і ратыфікацыяй Вярхоўным Саветам Беларусі дамовы з Расеяй аб сумеснай ахове межаў. Летувісы трывожацца, што расейскія памежнікі будуць ахоўваць і беларускія межы з Летувой.

"Націснуць", як раней рабілася, на афіцэраў і салдатаў нельга.

Па-другое. Мае канкурэнты - людзі не свабодныя ў сваіх дзеяньнях. Яны поўнасьцю залежаць ад кіраўніцтва MA і MУС. Таму зразумела, што яны ня будуць адстойваць інтарэсаў ваеннаслужачых, калі гэтыя інтарэсы ўвойдуць у супярэчнасьць з думкай начальства, ад якога залежыць месца службы, кар'ера, заробак, жыльлёвыя ўмовы.

Мая перавага ў тым, што я ні ад каго не залежу, акрамя свайго сумленьня. Таму мне ніхто не перашкодзіць настойліва і паўсядзённа адстойваць інтарэсы і запатрабаваньні вайскоўцаў і іх сем'яў

А паколькі я ў запасе, то мне вельмі зразумелыя жыцьцёвыя патрабаваньні пеньсіянераў. Я зацікаўлены, каб да гэтых людзей было праяўлена больш увагі.

- Чаму ў такім маладым узросьце Вы аказаліся ў адстаўцы? У свой час з Далёкага Усходу былі пераведзены на радзіму - у Горадню. А тут служыць ды служыць.

- Я радаваўся новаму месцу працы - вельмі люблю свой горад. Але мая прыхільнасьць да дэмакратычнага руху, нацыянальнага беларускага і польскага адраджэньня ня вельмі падабалася начальству. І яно зрабіла ўсё, каб справакаваць маё звальненьне са службы.

- Як сьпецыяліст, што Вы думаеце пра наша беларускае войска.

- Пачну з тэрміну службы. На маю думку, яго трэба скараціць да 15 месяцаў. Гэтага дастаткова. Толькі трэба больш эфектыўна выкарыстоўваць час, адведзены на баявую падрыхтоўку.

Трэба пераходзіць да прафесійнага войска з магчымасьцю альтэрнатыўнай службы.

- Вы чалавек гарадзкі, а сярод выбаршчыкаў акругі многа сельскіх жыхароў. Наколькі блізкія для Вас іх інтарэсы, запатрабаваньні?

- Я ўжо адзначыў, што з часу мінулых выбараў не парываў сувязі з людзьмі, цікавіўся іх справамі і па меры магчымасьці дапамагаў

Лічу, што новаму Парламанту трэба ў першую чаргу стварыць працаўнікам вёскі належныя ўмовы ў выглядзе датацый, ільгот, рэгуляваньня падаткаў для стымуляваньня вытворчасьці сельгаспрадукцыі і шукаць для яе рынкі збыту.

Па-другое, удасканаленьне арганізацыі сельскагаспадарчай вытворчасьці. Побач з калгасамі, павінны разьвівацца фермерствы, асацыяцыі і кааператывы.

Гаспадаркі і фермеры павінны мець альтэрнатыўныя магчымасьці рэалізацыі сваёй прадукцыі, а не залежаць ад перапрацоўчых

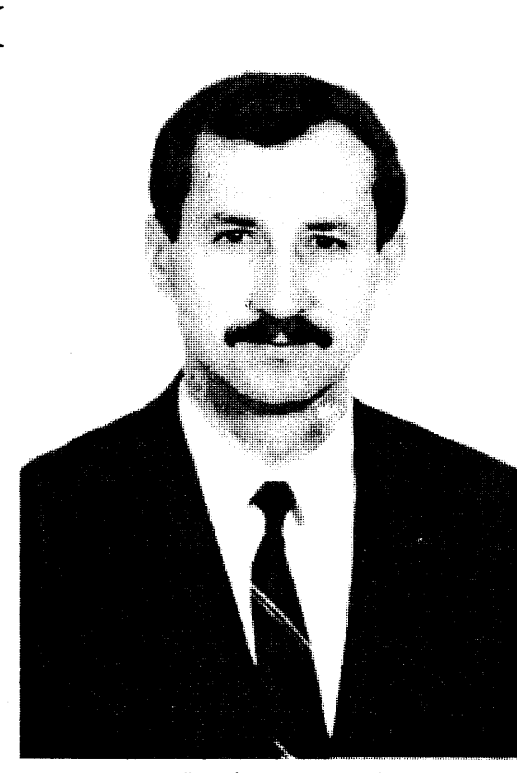

прадпрыемтсваў, якія проста рабуюць сёньня сяльчан.

- Пагадзіцеся, Тадэвуш Феліксавіч, прыгожыя мясьціны на захадзе Гарадзенскага раёна...

- Тут я нарадзіўся і вырас. Цяпер час заняцца архітэктурна-гістарычнымі помнікамі, Аўгустоўскім каналам, напрыклад. Гэта дасьць шырокія магчымасьці для разьвіцьця міжнароднага турызму.

- Напрыканцы размовы - сьціслыя тэзісы Вашай выбарчай праграмы.

Так далей жыць нельга;

- Беларусь - суверэнная і прававая дзяржава; - Адраджэньне, разьвіцыцё мовы, культуры і традыцый усіх нацыянальных супольнасьцяў,

- рынкавы накірунак рэформаў эканомікі дзеля дабрабыту людзей і ўмацаваньня дзяржавы.

Іду да людзей з адкрытым сэрцам, з глыбокай верай, што разам мы можам значна палепшыць жыцьцё. Для гэтага ў нас ёсьць галоўнае - адвечная працавітасьць і сумленнасьць, нязломная моц перад любой навалай. Гэта захавала і захавае маю родную зямлю.

#### Гутарыў Рышард КАРАЧУН.

АД РЭДАКЦЫІ: Партыя Беларускага Народнага Фронту паведамляе, што Сойм БНФ зьняў з рэгістрацыі па Гарадзенскай сельскай акрузе кандыдатуру Уладзіміра Кісялевіча. Заклікаем сяброў і прыхільнікаў Народнага Фронту, усіх выбаршчыкаў акругі N 127 прагаласаваць за адзінага кандыдата ад дэмакратычнага блоку - Тадэвуша Гавіна!

Гарадзенскаму гарадзкому выканаўчаму камітэту Савета народных дэпутатаў сяброў гісторыка-культурнага клуба "Паходня"

### Заява.

З пункту гледжаньня экалогіі г. Горадня не зьяўляецца ідэальным. Прадпрыемтсвы хімічнай, будаўнічай і іншых правысловасьцяў ужо даўно стварылі небясьпечныя для здароўя людзей экалагічныя ўмовы. Да гэтага трэба дадаць кампактнасьць забудоў у горадзе, наяўнасьць вялікай колькасьці прыватнага і дзяржаўнага транспарту. Таму вельмі актуальным стаіць пытаньне аб азеляненьні кожнага раёна, кожнай вуліцы нашага горада. І зусім не зразумела, калі пачынаюць вынішчаць нават тое, што маем.

Доўгі час на вуліцы Фамічова уздоўж Нёмана існаваў фруктовы сад, у якім адпачывалі жыхары горада, хадзілі на прагулкі дзеткі з навакольных дзіцячых садкоў, вывучалі акаляючы сьвет школьнікі СШ N 3. Ды і выкіды з ГВА "Азот", які знаходзіцца якраз насупраць жылых дамоў, у пэўнай ступені натыкаліся на экалагічны бар'ер. Але з чыёсьці злой волі было вырашана менавіта на гэтым месцы пабудаваць Дом ветэрана. Так, такі Дом патрэбны народу, але чаму за кошт інтарэсаў і здароўя тысяч гарадзенцаў? Ці няма ў Горадні дзе будаваць, не зьнішчаючы прыроду? Ужо некалькі год ідзе барацьба паміж ініцыятарамі забудовы і жыхарамі мікрараёна. І вось сёньня, у перыяд уседазволенасьці, вынішчальнікі атрымалі перамогу. Сад пайшоў пад нож. Засталіся лічаныя дрэвы. Ці захаваюцца і яны?

Мы, сябры Гарадзенскага гісторыкакультурнага клуба "Паходня", рашуча пратэстуем супраць такой варварскай палітыкі гарадзкіх улад і патрабуем тэрмінова даць адказ на наступныя пытаньні:

1. Чым была выклікана неабходнасьць вынішчэньня саду па вул. Фамічова?

2. Хто даў дазвол на гэтую варварскую справу?

3. Якія меры прымае гарвыканкам на захаваньню экалогіі горада.

#### **ПАДЗЕЯХ**  $\mathbf{A}\mathbf{B}$  $\mathbf{V}$ БЕЛАРУСІ

У апошнія паўгады для дзейнасьці прэзідэнта і Вярхоўнага Савета Беларусі характэрна цынічнае парушэньне Канстытуцыі і законаў дзяржавы. Спынены рэформы, разбурана эканоміка, абрабаваны народ, распаўсюдзіліся карупцыя, беззаконьне і прававы "беспредел".

11 красавіка ў 9.25 беларускага часу 19 дэпутатаў Апазіцыі ад Народнага Фронту, якія вычарпалі ўсе парламанцкія магчымасьці барацьбы з сістэматычным беззаконьнем дэпутацкай большасьці і прэзідэнта, аб'явілі палітычную галадоўку пратэсту ў зале парламанта. Дэпутаты, якія аб'явілі палітычную галадоўку, патрабавалі ад прэзідэнта і Вярхоўнага Савета спыніць парушэньні Канстытуцыі і законаў краіны, ліквідаваць цэнзуру, узнавіць свабоду слова, друку і інфармацыі, перадаць суду афіцыйных асоб, замешаных у карупцыі, вярнуць людзям ашчадныя ўклады, абясцэненыя ў выніку інфляцыі.

## "панчоха"). Вайскоўцы накінуліся на галадаючых дэпутатаў, пачалі іх біць, вывалак-

ваць з будынку парламанту. Зьбітых да крыві дэпутатаў кідалі з размаху ў "варанкі" (пры тым, быў адданы загад, каб абавязкова кідаць галавой уперад) і вывозілі ў розныя месцы Менску.

Частка дэпутатаў тут жа ноччу зьвярнулася ў Пракуратуру. Узбуджана ўгалоўная кастрычніцкай сацыялістычнай рэвалюныі. 7 лістапала.

Наша ацэнка. Ноччу з 11 на 12 красавіка ў Менску адбыўся ўзброены пракамуністычны прэзідэнцкі путч. Гвалтам адхілены апазіцыйныя дэпутаты Вярхоўнага Савета, праз парламант праведзены рашэньні, супярэчныя нацыянальным інтарэсам Беларусі. Прэзідэнцкая група

**CIM** 

## «СЬМЯРДЗЮЧЫЯ **БАЛЬШАВІКІ»** HE AGPA3A

Справа аб інцыдзеньце ў акруговай выбарчай камісіі Лідзкай Чырвонаармейскай выбарчай акрузе N 134 паміж сацыял-дэмакратам Іванам Гросам і групай камуністаў займела працяг.

20 красавіка суддзя Піпко С.М. у народным судзе г.Ліды разгледзеў скаргу першага сакратара гаркама ПКБ Зазнобы на спадара Гроса за абразу гонара і годнасьці. Сутнасьць абразы ў тым, што Грос назваў усіх прысутных у камісіі камуністаў "сьмярдзючымі бальшавікамі".

У ходзе разгляду судьдзя прызнаў правапарушэньне з боку Гроса малазначным і вызваліў яго ад адміністратыўнай адказнасьці, абмежаваўшыся вуснай заўвагай.

Чым кіраваўся суддзя? Магчыма тым, што бальшавізм на Беларусі - сапраўды палітычны труп, які, на жаль, яшчэ доўга будзе сьмярдзець на нашай зямлі.

Дарэчы, у ходзе разгляду справы суддзя неаднаразова падкрэсьліваў, што ніякай палітычнай падкладкі яна ня мае.

Вінцэнт ДАЎНАРОВІЧ.

Ноччу з 11 на 12 красавіка пад прыкрыцьцём таго, што быццам бы замінаваны будынак, у залу Вярхоўнага Савета была ўведзена міліцыя і вайсковыя сапёры, нібы для размінаваньня. Галадаючым дэпутатам прапанавалі пакінуць памяшканьне. Дэпутаты адмовіліся. Тады агляд залы быў зьдзейсьнены сапёрамі ў прысутнасьці дэпутатаў. Міны не знайшлі, аб чым склалі акт, на якім распісаліся і дэпутаты.

Галадаючыя засталіся ў зале. У 2.50 на іх быў зьдзейсьнены збройны напад. У залу парламанта ўварваліся вайскоўцы колькасьцю каля 200 чалавек, узброеныя аўтаматамі і гумовымі дубінкамі. Большая частка ўварваўшыхся была ў вайсковай (зялёнай) камуфляжнай форме, у бронекамізэльках, у касках і ў масках, што закрывалі іх твары. Другая частка была ў чорным адзеньні і ў чорных масках (тыпу справа па факту зьбіцьця.

Раніцай сесія Вярхоўнага Савета не адбылася. Зала паседжаньняў парламанта была занята вайскоўцамі. Зноў, быццам бы, шукалі міну. У 12.00 Вярхоўнаму Савету дазволілі працягваць сесію, але дэпутатаў Апазіцыі, паводле загада прэзідэнта, міліцыя імкнулася не пускаць у залу. Прабіліся сілай.

У зале пракамуністычная большасьць, адчуваючы "пах крыві", выкрыкамі падтрымала бойку ў парламаньце. Апазіцыя пакінула залу, зрабіўшы заяву, што парламант, у які былі ўведзены ўзброеныя войскі і парушаны правы дэпутатаў, ужо не парламант.

Раніцай 12 красавіка ў Менску сыпецыяльныя аддзелы міліцыі разганялі і білі людзей, якія пратэставалі супраць гвалту. Пры гэтым, міліцыя, ведаючы, што прэзідэнт ня церніць беларускі сыцяг, рвала дзяржаўныя сыцягі Беларусі.

Назаўтра, 13 красавіка, Вярхоўны Савет пад ціскам, зноў груба парушыўшы закон, прагаласаваў наноў за рэферэндум і прыняў усё, хаця тры фармуліроўкі рэферэндума былі прагаласаваны раней і не прыняты; ратыфікаваў дагавор і пагадненьні з Расеяй, якія ставяць крыж на беларускім суверэнітэце (дарэчы, межы з Летувой, Латвіяй, Польшчай будуць ужо ахоўваць расейскія памежнікі), і зацьвердзіў новае дзяржаўнае сьвята - Дзень

сканцэнтравала ў сваіх руках усю ўладу ў дзяржаве.

З 12 красавіка краінай пачала кіраваць прэзідэнцкая хунта, якая складаецца з карумпаваных асоб, вайскоўцаў і супрацоўнікаў расейскіх разьведслужбаў, аб'яднаных уладаю, матэрыяльнымі інтарэсамі і нянавісьцю да беларускай нацыі, яе культуры, сымболяў, мовы. Хунта арыентавана на імперскую палітыку Масквы і імперскія палітычныя колы Расеі, якія прагнуць узнавіць у Беларусі камуністычны плацдарм і пачаць рэстаўрацыйны карычнева-камуністычны "паход" за ўзнаўленьне сацыялістачнага выбару і СССР на ўзроўні імперыялістычнай Расеі.

Мы інфармуем аб гэтым грамадзкасьць і зьвяртаемся да парламантаў і парламантарыяў краін Эўропы з заклікам узьняць свой голас, выказаць сваё меркаваньне. Бо на Беларусь насоўваецца чырвона-карычневая ноч. Ідзе чырвона-карычневы фашызм з Усходу. Сваю сутнасьць ён паказаў ужо 12 красавіка 1995 года. Цяпер можна з упэўненасьцю сказаць, што ў траўні 1995 года ў Беларусі ня будзе дэмакратычных выбараў. Але цалкам рэальна - тут зробяць яшчэ адну "гарачую кропку" Эўропы. Менск, 15 красавіка 1995 г. Зянон ПАЗЬНЯК, старшыня Апазіцыі БНФ.

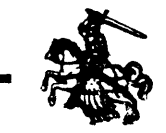

# **ГРАМАДЗТВА**

ЗАПЫТАЙ СУМЛЕНЬНЕ ВЫБАР ЗРАБІ  $\mathbf I$ 

Валеры Задаля нарадзіўся ў 1953 годзе. Працуе намесьнікам старшыні Гарадзенскага абласнога тэлерадыёаб'яднаньня. Закончыў Белдзяржуніверсітэт (1977), Інстытут паліталогіі (1991), Акадэмію кіраваныя пры Савеце Міністраў Беларусі (1994).<br>Кваліфікацыя - журналіст, палітолаг, эканаміст.

Жонка працуе майстрам у ЖЭСе, сын школьнік.

- Яшчэ не закончыліся Вашы паўнамоцтвы дэпутата абласнога Савета, і зноў кідаецеся у барацьбу за дэпутацкі мандат. На гэты раз -Вярхоўнага Савета? Не абрыдла?

Кожнаму сваё. Камусьці падабаецца займацца палітыкай, тым больш, калі адукацыя адпаведная. Заўсёды лічыў, што міліцыянер павінен лавіць злачынцаў, педагог - вучыць дзяцей, вучоны - займацца навукай. Іх да гэтага рыхтавалі, таму і аддача найбольшая тут. Інакш зноў атрымаем парламант згодлівай маўклівай большасьці.

Што да абласнога Савета ці гарадзкога, то гэта выдатная школа грамадзкай дзейнасьці.

- "Гродзенская праўда" надрукавала перадвыбарчыя праграмы кандыдатаў у дэпутаты. Рабілі аналіз?

- Вывучаючы, узгадаў выслоўе Шолахава: званочкаў шмат, а набата няма. Усе за народ. Усе за тое, каб яго ашчасьлівіць. Праэкты, пражэкты. Але чамусыці ніхто не напісаў, адкуль грошы возьме на выкананьне прапанаванага. Перапяваньне на ўсе лады Канстытуцыі з унясеньнем нязначных зьменаў. Нехта цягне ў сацыялізм, нехта - зноў заклікае да вяртаньня Савецкага Саюзу, нехта клянецца ў адданасьці прэзідэнту.

Кандыдаты ад Беларускага Народнага Фронту таксама пераконваюць верыць толькі сваёй арганізацыі...

- Тым, хто вылучаны кандыдатам у дэпутаты Соймам БНФ, лягчэй. Па-першае, выдатная эканамічная праграма, высока адзначаная экспертамі. Бяры - і выконвай! Моцны склад ценявога ўраду. І - галоўнае - не былі ва ўладзе. Тут крытыкі язык прыкусваюць. Акрамя надуманага нацыяналізму, лепшага не знаходзяць. Камуністы сябе за 70 гадоў паказалі. Блізкія да іх цяперашнія кіраўнікі - таксама. Так званця "новыя беларусы", прадпрымальнікі, бізнэсмэны, асаблівага апірышча ў народзе ня маюць.

- Крытыкаваць - не працаваць. Прапануйце сваё. Дарэчы, пра грошы. А дзе Вы іх думаеце ўзяць, каб пераадолець сацыяльна-эканамічны крызіс на Беларусі?

- Я казаў аб праграме БНФ, яе эканамічнай частцы. Там усё дакладна расьпісана. Паўгараць ня буду. Толькі адно скажу: прыватызацыйныя чэкі не прадавайце за бесцань. Гэта цяпер яны каштуюць, як бохан хлеба, бо родная дзяржава аддала над чэкавую прыватызацыю толькі 2% (!) дзяржуласнасыці. А хто "прыхватызуе" астатнія 98 працэнтаў? БНФ у выпадку перамогі на выбарах пад прыватызацыю аддасьць больш за палову дзяржаўнай маёмасыці. Чэкі стануць куды даражэйшымі. Людзі не павінны стаяць з працягнутай рукой за сваім жа. Калі грошы знаходзяцца для падазроных рэферэндумаў, трыльённых датацый сельскай гаспадарцы, то чаму іх не знайсьці для кожнага грамадзяніна? Не народ для ўрада, а наадваpor.

- Цяперашнія кандыдаты праяўляюць такі клопат пра глабальныя праблемы Беларусі, што, на маю думку, зусім забылі пра свае вы-<br>барчыя акругі. Ці папярэднія народныя абраньнікі вырашылі ўсе пытаньні?

- Кажуць, ранейшы дэпутат па нашай 123-й акрузе выбіраўся проста: прывёз машыну прамтавараў, прадуктаў, яшчэ нейкіх дэфіцытаў вось і праявіў клопат пра народ. Выбралі. На сесіях яго ня чулі, думаю, і ў акрузе ня бачылі. Такая дэпутацкая дзейнасьць...

Між тым, раён Дзевятоўкі пакутуе на бездарожжа паміж кварталамі, беспрацоўных тут

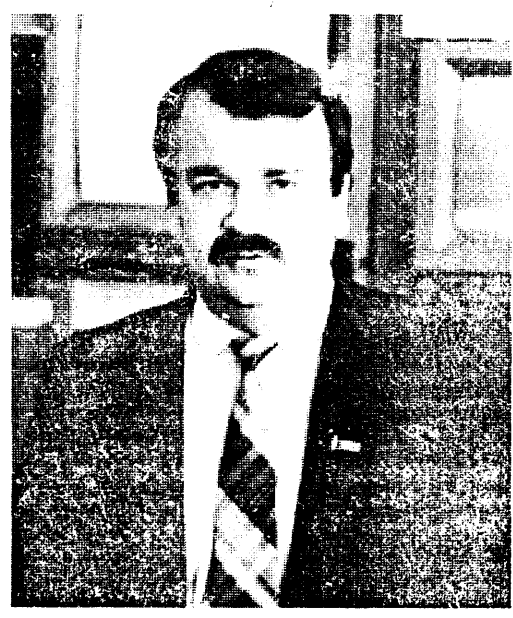

дзьве тысячы, прадпрыемства інвалідаў пазроку на мяжы закрыцьця, моладзі няма дзе дзецца, гандлёвых кропак малавата, праблема новых школ у поўны рост, экалогія турбуе, тралейбусныя лініі трэба падаўжаць, цеплазабесьпячэньне кватэр на вышэйшых паверхах патрабуе пільнага ўмяшальніцтва...

Дэпутаты Вярхоўнага Савету зноў будуць працаваць, спалучаючы работу на вытворчасьці з пасяджэньнямі парламанту. Але ж людзі пераканаліся, што на двух крэслах ня ўседзіш...

- Работа парламантарыя павінна быць прафесійнай. Каб прынялі такое рашэньне, то сёньня было б не па 8-10 кандыдатаў на адно месца, а 2-3. Паезьдзіць, папрысутнічаць - не сур'ёзна ўсё гэта. Як кажуць, ні сабе і ні людзям.

- Простага выбаршчыка мала хвалюе, як хто будзе працаваць. Што будзе ад гэтага мець канкрэтная асоба, грамадзянін?

- А гэта залежыць ад ягонага выбару. Выбралі мінулы склад парламанту, а пасьля пяць гадоў пляваліся. Вінаватыя ж мы самі. Хаця я ня схільны рэзка адмоўна ацэньваць работу Вярхоўнага Савета: прынята 250 законаў, 1200 пастаноў. Выканаўчая ўлада павінна паклапаціцца, каб гэтыя заканадаўчыя акты выконваліся.

Асабіста я бяру накірунак на стварэньне дабрабыту кожнага майго выбаршчыка. Лічу, што аснова моцнай дзяржавы - гэта найперш трывалая сям'я, якой гарантаваны сацыяльныя даброты, бясплатнае медабслугоўваньне, абарона мацярынства і дзяцінства, адрасная матэрыяльная дапамога: інвалідам, найбяднейшым пеньсіянерам, студэнтам...

- Вы лічыце, што Беларускі Народны Фронт пераможа на выбарах?

- БНФ мае шмат прыхільнікаў і атрымае іх галасы. Галоўнае, каб выбаршчыкі выбіралі не паміж колерамі сыцягоў, прыналежнасьцю да партый, рухаў, а сярод разумных і дурняў. Да апошніх адношу кар'єрыстаў, якія за год памянялі па некалькі партый; прыстасаванцаў ды іншых прахіндзеяў, што рвуцца ў парламант па ўказцы сваіх босаў, каб адстойваць карпара-<br>тыўны інтарэс. Гэтым не да галечы народа. Пра сябе найперш клапоцяцца.

А як вызначыць, дзе разумны, а дзе ня вельмі? Усе прыгожа гавораць, абяцаюць...

Трэба глядзець, што робяць і што прапануюць. У Горадні кандыдатаў ведаюць, сваіх, вядома. У заежжых шанцы невялікія. Такім чынам, выбаршчык спытае сваё сумленьне, а пасьля прагаласуе. І дапамажы яму Бог не памыліцца на гэты раз!

Гутарыў В.КАВАЛЁЎ.

## У КОЖНАГА ЧАСУ СВАЕ СЫМБОЛІ

Зельвеншчына толькі зьнешне, здавалася б, захоўвае свой патрыярхальны лад жыцьця. Быццам дзесяцігоддзямі тут нічога не мяняецца. Скажам, зьлезеш з дзярэчынскага аўтобуса, зойдзеш побач у карчму пры дарозе, возьмеш куфаль піва ў спадарыні Кацярынскай. Але каларытнай буфетчыцы ўжо даўно няма ў жывых. Зьнік лозунг, што вісеў ля Дома культуры насупраць карчмы. На ім мясцовы мастак намаляваў вечнага Уладзіміра Ільіча ў яго гістарычнай кепцы і з чырвоным бантам насцовы настанивными, во ник в следоварьите всего на и столице на непри постоять с первонных описания.<br>На грудзях. Ільіч, прыжмурыўшы вока, паказваў рукой на карчму. А ўнізе пад малюнкам правадыра<br>рэвалюцыі было напісана: пажартаваў... Відаць, з гумарам быў чалавек...

Тым ня менш, якім шляхам сёньня крочаць зэльвенцы? Ці тым, якім вядуць нас сёньняшнія "правадыры"?

Калі гаворка ідзе пра патрыярхальнасьць гэ-<br>Ктай вельмі каларытнай старонкі Гарадзеншчыны, то сэнс яе ў тым, што значная частка насельніцтва пад уплывам камуністычнай і посткамуністычнай ідэалогій засталося тым шэрым рэчывам, з якога лепяць самазваных прэзідэнтаў, выдаючы гэту палітычную афёру за "волевыяўленьне народа". Тым ня менш, прагрэсіўныя людзі раёна, і ў першую чаргу інтэлігенцыя, сталі на шлях барацьбы за суверэнітэт Беларусі і з яго ўжо ня збочаць.

Сярод нас, настаўніцтва, і ня толькі зараз шмат размоў пра ўчынак зямлячкі Рэгіны Зімніцкай. Была такая дзяўчына, акуратна хадзіла ў школу, добра вучылася. Але мы тады неяк не разгледзелі яе цьвёрдасьці духа, грамадзянскай высакароднасьці. Тое, што здарылася пасьля знакамітага ліста прэзідэнту. прымусіла згадаць не такое ўжо далёкае мінулае...

Было гэта зімой 1968-1969 года. Памятаю, як я, яшчэ зусім малады і пачынаючы настаўнік беларускай літаратуры і мовы, сустрэўся з Ларысай Антонаўнай Геніюш. Цудоўная была пара! Па засьнежанай і злёгку марознай Зэльве нясьпешна крочыць у малочную краму Ларыса Антонаўна.

- А што гэта вы не заходзіце, малады чалавек? Іван Антонавіч мае для вас цікавую кнігу.

Іван Антонавіч, яе муж, урач мясцовай паліклінікі. Ён быў першым крытыкам вершаў Ларысы Антонанаўны. Ён быў "хадзячай" энцыклапедыяй беларускай літаратуры і крытыкі. І сапраўды, цікава было ў доме Геніюшаў. Часьцяком на выхадныя кагалам прыяжджалі начным цягніком з Менска вядомыя пісьменьнікі і паэты. З асаблівай пяшчотай чакала Ларыса Антонаўна Уладзіміра Караткевіча. Неякуроспачы сказала: "Цяжка там жывецца Валодзю...

А потым цяжка стала жыць і ёй. Пад каўпаком КДБ. Некалькі разоў на тыдзень з Ваўкавыска (дзякаваць Богу, у Зэльве тады не было, і цяпер няма пастарунка гэтай управы) наяжджаў супрацоўнік КДБ для нагляду за паводзінамі Ларысы Антонаўны. З віду і па манерах - высока адукаваны афіцэр, як быццам гуляючы ў дэмакратыю, плёў свае сеткі вакол добра вядомай тады ў нас і на Захадзе паэткі. Вось чаму на запыт, чаму не заходзіце, прыходзілася маніць Ларысе Антонаўне, хутка разьвітвацца і сыпяшацца на свой дзярэчынскі аўтобус. Я да гэтых пор не магу забыць сум у яе вачах...

І вось амаль праз трыццаць гадоў гісторыя паўтараецца. Толькі ў дадзеным выпадку кідаецца ў вочы вось якая недарэчнасьць. КДБ ужо вядзе вышук і сочыць не за людзьмі з сусьветным імем, а за асобай, думка якой толькі і ўсяго, што не супадае з палітыкай прэзідэнта. І што там ваўкавыскае КДБ у параўнаньні са сталічным...

чёныня Зэльвеншчына ізноў расчаравана. Як чакалі ўсе прыезда прэзідэнта Расеі ў Менск сп.Ельцына. Чаго, здавалася б! Справа ў тым, што ад гэтага візіту залежала будаваць ці не на ўскрайку пасёлка гідраэлектрастанцыю. Але надзея, падобна на тое, ляснула. І прэм'ер Чыгір быццам з цынічнасьцю заявіў, што будучыня ГРЭС у тумане. Але ж тысячы людзей марылі аб

гэтай новабудоўлі, аб магчымасьці мець працу. Зараз ніхто, нават абласное начальства, ня можа пэўна адказаць што-небудзь канкрэтнае. Зьдзіўляе другое. Пад шыльдай так званага "Энергабуда" многія дзяльцы ўжо добра нагрэлі рукі. Уявіце сабе, што на будоўлі ГРЭС, як кажуць, яшчэ і кот не валяўся, а колькі дамоў і катэджаў паналеплена вакол райцэнтра. Мясцовае начальства сваіх сынкоў і родзічаў паўладкоўвала на цёплыя месьцейкі ў дырэкцыі... яшчэ не пабудаванай ГРЭС!

Гэты выпадак яшчэ раз яскрава пераконвае, што інтарэсы Расеі ў Беларусі вельмі далёкія ад таго, каб яны супадалі з інтарэсамі народаў. Не за гэтым прыяжджаў спадар Ельцын у Менск. Мы, настаўнікі, неяк разгледзелі мапу былога СССР і ўсё стала зразумела. Шлях Расеі на Захад праз краіны Балтыі зачынены, на поўдзень -Украінай і рэспублікамі Закаўказьзя, а тут яшчэ і на ўсходзе зьявілася пагроза... Што ж, пойдзем гістарычна правераным шляхам - праз Беларусь. Яна цярпела і сыцерпіць...

∐ўсё ж, хачу вас, шаноўныя зэльвенцы, вярнуць<br>Цда той знакамітай кавярні пры шашы, бо тут мае адбыцца нешта вельмі сымбалічнае. Відаць, правадыр палюбіў гэтае месца. Толькі замест ягонага партрэта пракамуністычныя сілы (вось жа як перабудаваліся!) хочуць узьвесьці на п'едэстал... танк. Не, шаноўныя, ня той, што вызваліў Зэльву і імчаўся на Берлін. Іншы, больш мадэрновы. Гэта грозны Т-62, атрыманы з вайсковай часьці, які ў двары "Энергабуда" чакае, пакуль вакол яго ўстаноўкі дулам на Захад сыціхне палеміка. А палеміка толькі разгараецца. Справа ў тым, што мясцовыя<br>"вертыкальныя" доўно вырашылі гэтую праблему большасьцю галасоў. Адзін толькі знай-<br>шоўся чалавек, які парэкамендаваў мясцоваму ваеннаму камісару паставіць гэты танк на п'едэстал у двары ваенкамата. Бо гэта, згадзіцеся, было б больш лагічна. У астатнім усё вырашана за насельніцтва. А за "парадай" да яго зьвярнуліся таму, пито не прадугледзелі такога павароту падзей.

Бяда ня ў тым, што на раздарожжы ўзьнікае груда брані, да якой ужо маюць цікавасьць тыя, хто скраў ноччу 11 бронзавых пліт з мемарыя лу воінам-вызваліцелям Зэльвы. Бяда ў іншым. Няўжо трэба мець такую браніраваную галаву, каб дадумацца да падобнай бязьлітасьці. Зэльвеншчына як ні які іншы раён багата славутымі землякамі-вучонымі, паэтамі, дзеячамі культуры. "Ці не заслужыла такой павагі Ларыса Геніюш" - пытаюцца сёньня мае землякі.

Сёньня праз патрыярхальную Зэльву з Эўропы на Беларусь і далей імчаць аўтапаязды з рознымі грузамі. Прабіта "акно" ў Эўропу. І вось, спускаючыся з гары ў Зэльву, стомленыя вадзіцелі глядзяць з асалодай на блакіт Зэльвенскага мора. А тут, што за ліха? У самы твар, што называецца, будзе хутка глядзець дула сучаснага Т-62, як напамінак аб словах Лукашэнкі пра тое, што НАТА вельмі блізка ля нашых межаў. Што ж, няхай для поўнага "шчасьця" Зэльва пажыве яшчэ і ў рэзервацыі.

Мікола ДЗЯРЭЧЫНСКІ.

#### ÿ ПРЫХОДЗІЛА TAKOE HE **ГАЛАВУ**

Праз некалькі дзён нашы суседзі палякі адзначаць чарговую гадавіну Канстытуцыі трэцяга траўня 1791 года, якая стала яскравым сьведчаньнем імкненьня народаў Рэчы Паспалітай да заваёвы зьнешняй незалежнасьці і ўнутранай свабоды народа. Да агульнага дабрабыту і захаваньня дзяржавы, яе межаў, пра што ад імя караля Станіслава Аўгуста гаварылася ў<br>прэамбуле гэтага заканадаўчага акту.

Палажэньні прагрэсіўнай для свайго часу Канстытуцыі так і не былі фактычна ажыцьцёўлены з-за супраціву ўнутранай рэакцыі і з-за<br>ўмяшаньня замежных дзяржаваў. У 1793 годзе на Гарадзенскім сойме Канстытуцыя 3-га траўня была адменена ўвогуле. Пасьля пачалася больш чым 100-гадовая замежная акупацыя. Аднак у гістарычнай сьвядомасьці польскага народа акт трэцяга траўня 1791 года захаваўся як яркі прыклад барацьбы за ўсталяваньне новага, дэмакратычнага ладу. І таму ня дзіўна, што сьвяткаваньню гэтай урачыстай даты ў Польшчы нададзены дзяржаўны статус.

Між тым, нам таксама ёсьць чым ганарыцца. Дастаткова прыгадаць Статут 1588 года - адзін з самых адметных помнікаў эўрапейскай прававой думкі, у якім адлюстраваліся дзяржаўнаправавая ідэя таго часу, праявілася багатая прававая культура беларускага народа.

У любой іншай дзяржаве факт існаваньня аналагічнага Статута 1588 года - зборніка законаў - быў бы неад'емным прадметам гонару за сваё гістарычнае мінулае. Але сёныня Беларусь ня мае ні нармальнай дзяржавы, ні здаровага грамадзтва, ды і гонар за гісторыю свайго народа захаваўся толькі ў той часткі нацыі, якая яшчэ ўсьведамляе сябе паўнавартаснымі людзьмі.

Між тым, сучаснай Канстытуцыяй Беларусі нашыя нашчадкі наўрад ці будуць ганарыцца

так, як мы ганарымся зараз Статутам 1588 года. Угодкі дня прыняцьця яе ніколі ня стануць такім агульнанацыянальным сьвятам, як дзень 3 траўня ў Польшчы.

Таму, што сёньня на вачах усяго сьвету асноўны закон дзяржавы зьневажаюць вышэйшыя службовыя асобы, якія павінны стаяць на варце Канстытуцыі. Яны паставілі пад сумніў дзяржаўнасьць беларускай мовы, гістарычны характар нашай сымболікі, правы нашага народа на суверэнітэт. Абмежаваньне свабоды слова, правакаваньне расколу ў грамадзтве - усё гэта сьведчыць аб тым, што Беларусь імкліва крочыць да стварэньня дзяржавы ўзору Парагвая часоў дыктатара Стрэснэра. Ды толькі нават Стрэснэру не прыходзіла ў галаву ідэя аб'яднаць сваю краіну з суседнім Уругваем, хоць і назвы падобныя і мова адна і тая ж.

Вытокі такога стаўленьня да гісторыі, такой дзяржаўнай (ці надварот, антыдзяржаўнай) палітыкі ляжаць, на маю думку, у штучным адлучэньні народа ад рэальнай улады, якое пачалося з часоў бальшавіцкай акупацыі і было афіцыйна замацавана ў Канстытуцыі СССР і без істотных зьменаў перанесена ў існуючую Канстытуцыю незалежнай Беларусі. Задачу ліквідацыі гэтай негатыўнай зьявы з розным посьпехам, але мэтанакіравана, вырашаюць зараз усе эўрапейскія посткамуністычныя краіны, стаўшыя на шлях пабудовы асноваў дэмакратычнага, канстытуцыйнага ладу, падмуркам якога зьяўляецца мясцовая дэмакратыя. Неабходнай умовай гэтай дэмакратыі ёсьць самакіраваньне. Паколькі пераход да рынку непазьбежна вядзе да істотных зьменаў функцый мясцовых органаў улады і кіраваньня,

#### **HABAT** СТРЭСНЭРУ

вынікае неабходнасьць дэцэнтралізацыі бюракратычнага дзяржаўнага кіраваньня.

У суседніх дзяржавах, у той жа Польшчы, рэформы сістэмы мясцовага самакіраваньня ўжо даюць свой плён. У нас жа гаварыць пра адчувальнае паляпшэньне жыцьця пасьля ўвядзеньня прэзідэнцкай вертыкалі (што прадстаўлялася як рэфарматарскі крок) не даводзіцца.

Між тым, у рэспубліцы распрацаваны шэраг праектаў рэфармаваньня ўлады на месцах. Адным з самых грунтоўных праектаў зьяўляецца Канцэпцыя рэфармаваньня дзяржаўнага кіраваньня на мясцовым узроўні і сістэмы мясцовых прадстаўнічых органаў улады, распрацаваная беларускім Рэспубліканскім Фондам падтрымкі дэмакратычных рэформаў імя Льва Сапегі.

Гэтая канцэпцыя прадугледжвае наступныя накірункі рэформаў:

- падзел кампетэнцыі паміж органамі мясцовага самакіраваньня і дзяржаўнага кіраваньня на месцах;

- зьмена фінансавай базы мясцовага самакіраваньня і падаткавай сістэмы;

- стварэньне сістэмы адміністрацыйных судоў;

- ліквідацыя абласнога ўзроўню;

- скасаваньне раённых Саветаў у буйных гарадах;

- правядзеньне адміністрацыйна-тэрытарыяльнай рэформы.

Канцэпцыя гэтая неаднаразова прадстаўлялася для разгляду ў адпаведныя дзяржаўныя структуры, але... Як выказаўся прэзідэнт: "Господин Сапега пусть подождёт..."

Што ж, спадар Леў Сапега, адзін з аўтараў Статута 1588 года, ужо дачакаўся належных яго ўчынкам славы і гонару. А вось ці дачакаецца хоць сотай долі такой жа славы за свае ўчынкі спадар Прэзідэнт?

> Вітаўт РУДНІК, сябра Гарадзенскай філіі Фонду імя Л.Сапегі.

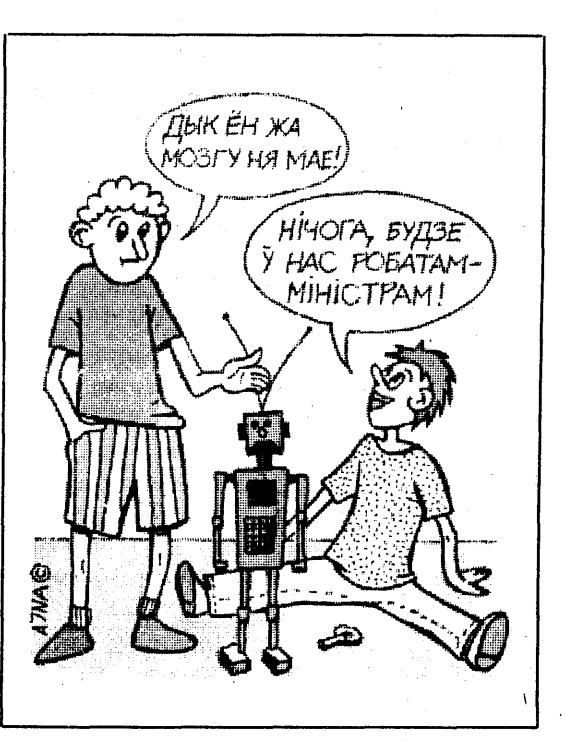

© Інтэрнэт-версія: Kamunikat.org 2012

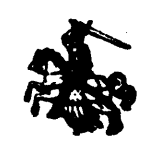

# **CYMEXXA**

## Гадавіны **НЕДАЛЁКА** ТОЙ ЧАС...

Вільня - гэта калыска многіх беларускіх дзеячоў, якія ў свой час зрабілі вельмі шмат карыснага для беларушчыны, але пасьля былі несправядліва забытыя. Да іх ліку адносіцца Антон Луцкевіч, дзень нараджэныня якога сьвяткавала напачатку года беларуская грамадзкасьць Вільні.

Антон Луцкевіч нарадзіўся ў горадзе Шаўлі, дзе ягоны бацька апынуўся разам з сям'ёй, працаваў там на чыгунцы. Маленькі Антон вучыўся сыпярша ў Лібаве, а пасыля вяртаньня сям'і на Беларусь, - у Менску. Яшчэ ў гімназіі ён удзельнічаў у беларускім вучнёўскім гуртку, якім апекаваўся пісьменьнік Кастусь Каганец.

Будучы студэнтам Пецярбургскага універсітэту, разам са старэйшым братам і Вацлавам Іваноўскім у 1903 годзе заклаў у асяроддзі моладзі "кола беларускай народнай асьветы". Далей быў адным з ініцыятараў стварэньня беларускай падпольнай арганізацыі Беларуская Рэвалюцыйная Грамада, перайменаванай пазьней у Беларускую Сацыялістычную Грамаду. У сувязі з надазрэньнямі царскай паліцыі пераехаў у Вільню.

Тут разам з братам Іванам і Аляксандрам Уласавым арганізаваў выданьне першых беларускіх газет "Наша Доля" і "Наша Ніва", і стаў іх вядучым публіцыстам. З пачаткам першай сусьветнай вайны ўдзельнічаў у выдавецтве газеты "Гоман", а таксама ў арганізацыі школьніцтва на Віленичние. Падтрымаў акт абвяшчэньня Беларускай Народнай Рэспублікі 25 сакавіка 1918 года, а з лістапада таго ж года стаў яе прэм'ер-міністрам.

У 1922 годзе дзейнічаў на чале Беларускага выбарчага камітэту ў Вільні, дзякуючы якому ад аб'яднаных беларускіх палітычных сілаў было абрана ў польскі парламант 12 паслоў і 3 сенатары. Сам Антон Луцкевіч у парламант не кандыдаваў. Адыйшоўшы ад актыўнай палітычнай дзейнасьці, займаўся навуковай, літаратурнай і педагагічнай працай. Выкладаў літаратуру ў Віленскай Беларускай

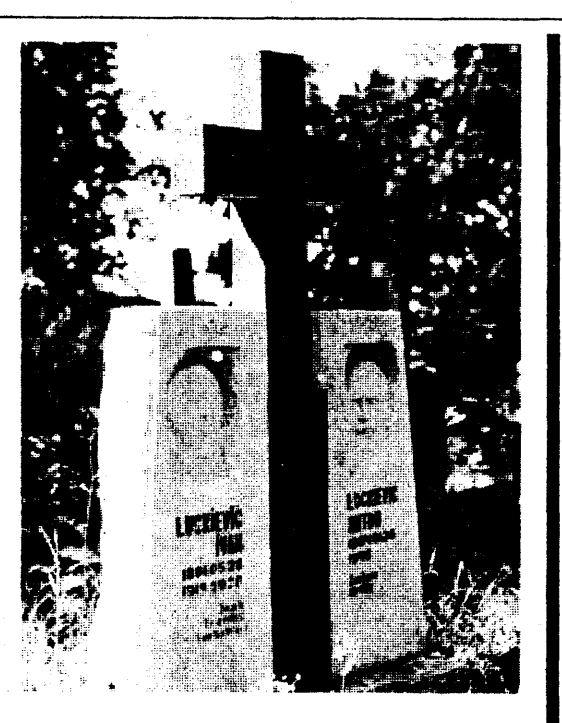

Гімназіі. У гісторыю беларускай літаратуры ўвайшоў як выбітны літаратурны крытык пад псеўданімам Антон Навіна.

У трыццатых гадах сканцэнтраваўся на кіраваньні Віленскім Беларускім Музеем і Навуковым Таварыствам, публіцыстыцы і літаратурнай крытыцы.

У 1939 годзе з прыходам савецкай улады ў Вільню Антон Луцкевіч быў рэпрэсаваны разам з іншымі дзеячамі беларускага адраджэньня і стаў ахвярай неабгрунтаваных абвінавачваньняў. Памёр у зьняволеньні месца і час яго сьмерці не ўдакладнёны.

Сёньня, калі паступова вяртаецца гістарычная праўда і памяць пра пачынальнікаў нацыянальнага адраджэньня, узьнікае патрэба дакладнага і аб'ектыўнага вывучэньня жыцьцёвага і творчага шляхоў гэтай выбітнай постаці. Будзем спадзявацца, што ўжо не далёка той час, калі гэта задача дачакаецца свайго зъдзяйсьненыия.

У Вільні жыве сын Антона Луцкевіча сп.Лявон. З ягоных слоў і занатаваны гэты невялікі ўспамін.

Уладзіслаў СТРУМІЛА. НА ЗДЫМКУ: магіла братоў Луцкевічаў на Росе, слыннай некраполіі Вільні. Помнік Антону Луцкевічу ўстаноўлены на сымбалічнай магіле. Фатаграфаваў аўтар.

# ГЕНАЦЫД АРМЯН - ГЭТА

**РАСЕЯ** 

НАПАМІН АБ ПІЛЬНАСЬЦІ У армянскай апостальскай царкве Сьвятога Уваскрэшаньня 24 красавіка адбылася імша, прысьвечаная 80-годдзю генацыду армян у Турцыі.

Перад пачаткам імшы прэзідэнт армянкай грамалы ў Маскве Серж Лжылавян сказаў так: "У выніку трагедыі 1915 года загінула болей паўтара мільёна армян. Таму генацыд армян - гэта ня толькі ўрок мінулага, але і напамін аб пільнасьці".

Спадар Кавалёў прадставіў журналістам заяву на імя старшыні Дзярждумы Расеі Івана Рыбкіна. У ёй упаўнаважаны па правах чалавека пры прэзідэньце Расейскай Федэрацыі ў сувязі з абвінавачваньнямі, што інсьпіруюцца супраць яго, у тым ліку "клевета" і "измена Родине" просіць прыняць пастанову, якая адмяняе яго парла-

## ВЕСТКІ З ПОЛЬШЧЫ

Прэзідэнт Польшчы Лех Валенса выступіў з рэзкай крытыкай лагеру левых сілаў, які на сёньняшні дзень кіруе краінай. сыңыярджаючы, што гэтыя людзі ня маюць ані прынцыпаў, ані вартасыцяў. У інтэрв'ю для Каталіцкага інфармацыйнага агенцтва, выказваючыся пра лідэра Саюзу Левых Дэмакратаў Аляксандра Квасьнеўскага ды шэфа цяперашняга ўраду Юзэфа Алексы, прэзідэнт сыңьвердзіў, што немагчыма, каб гэтыя злачынцы працягвалі свае злачынствы, кіруючы дзяржавай.

Сёньняшні ўрад посткамуністаў Лех Валенса назваў вялікай трагедыяй і зьявай небясьпечнай для далейшага разьвіцыця краіны.

Прэзідэнт сыцьвердзіў, што посткамуністы маюць сталых выбаршчыкаў, і няма шанцаў, каб колькасыць іх пабольшала, бо, на ягоную думку, гэтыя людзі баяцца разьліку з папярэдняй эпохай.

#### \* \* \*

Адной з галоўных тэмаў апошніх дзён зьяўляецца ўдзел прэм'ер-міністра польшчы Юзэфа Алексы ў маскоўскіх урачыстасыцях з нагоды заканчэньня Другой сусьветнай вайны. Прэм'ер-міністр пацьвердзіў, што 9 траўня ў Маскве ён будзе прадстаўляць Польскую дзяржаву, але прэс-сакратар прэзідэнта Лешак Спаліньскі заявіў, што Польшча не пасылае ў Маскву афіцыйнага прадстаўніка, а прэм'ер-міністр можа ўдзельнічаць у згаданых урачыстасьцях як прыватная асоба. Што да прэзідэнта Польшчы, то ён мае намер паслаць прадстаўніка польскай дзяржавы на ўрачыстасьці, якія будуць адбывацца ў Лондане.

Апошнія гады прынесь лі значны ўзрост экспарту сельскагаспадарчых прадуктаў, асабліва на захад.

Вартасынь польскага сельскагаспадарчага экспарту ў мінулым годзе дасягнула двух мільярдаў долараў.

Пра ўвядзеньне аплаты за вучобу ў дзяржаўных ВНУ Польшчы казалі даўно. Кожны публічны выступ на гэтую тэму выклікаў гучныя пратэсты. Цяперашняя

## **ЁСЬЦЬ І ПАДКАРПАЦКІЯ РУСІНЫ**

"Нацыянальнасьць "падкарпацкія русіны" забаранялася ўносіць у пятую графу пашпарта ня толькі ў застойныя гады, гэта забараняецца рабіць і зараз", сыңьвярджае група падкарпацкіх русінаў,

Канстытуцыя гарантуе палякам бясплатнае навучаньне ў ВНУ, і большасьць люд-

зей хацела б, каб гэтак і засталося. Некалькі дзён таму канстытуцыйная камісія нацыянальнага сходу прыняла запіс, які гарантуе бясплатнае навучаньне ў пачатковых ды сярэдніх школах. У выпадку вышэйшых навучальных устаноў гэтай гарантыі пакуль няма. Цяпер усё будуць вырашаць наасобныя законы, і гэткім чынам зьявілася магчымасыць увядзеньня аплаты за вышэйшую адукацыю. У выпадку прыняцыця падобнага рашэньня, мусяць быць захаваны правы, гарантаваныя ў Канстытуцыі.

Пасол Летувы ў Польшчы Антанас Валіёніс заявіў, што выказваньне міністра замежных спраў Расеі Андрэя Козырава пра магчымасыць прымяненьня сілы да іншых дзяржаваў награжае бясыпецы як Польшчы і Летувы, так і ўсей Эўропы. У сваім выказваньні Козыраў меў на ўвазе магчымасынь выкарыстаньня арміі дзеля аховы расейскай меншасьці ў іншых краінах.

Віцэ-міністр замежных спраў Летувы сыцьвердзіў, што Вільня зьвернецца ў Маскву па тлумачэньне выказваньня шэфа расейскай дыпламатыі.

Аб сваім зьдзіўленьні выказваньнем Козырава заявілі таксама ўлады Латвіі і Эстоніі.

#### $* * *$

У Асьвенцыме адбываецца сустрэча. прысьвечаная памяці ахвяраў генацыду, арганізаваная з нагоды 52-х угодкаў паўстаньня ў варшаўскім гецце Таварыствам Польска-Ізраільскага сяброўства імя Януша Корсака і рымакаталіцкім духавенствам з Асьвенцыму. Сустрэча мае характар чарговага паяднаньня паміж католікамі і габрэямі. У сваім звароце старшыня Польска-Ізраільскага сяброўства Юзэф Мах заклікаў усе народы сьвету да мірнага суіснаваньня і шанаваньня трагічнага месца, якім зьяўляецца Аўшвіц-Біркенаў, дзе не павінна быць ніякіх спрэчак паміж прадстаўнікамі розных веравызнаньняў.

> М.СЬМЯЛОЎСКІ, г.Варшава.

У распаўсюджанай 24 красавіка заяве русінаў паведамляецца, што цяпершаняя Савецкая ўлада ня хоча прызнаць наяўнасыць падкарпацкіх русінаў на тэрыторыі Украіны, матывуючы гэта тым, што яны зьяўляюцца звычайнымі украінцамі.

Па словах аўтараў заявы, падкарпацкія русіны ёсыць у ЗША, Польшчы, Венгрыі,

### СЯРГЕЙ КАВАЛЁЎ ВЫКРЫВАЕ

У сыпісе загінуўшых мірных жыхароў чачэнскага сяла Самашкі - 94 прозьвішчы. Аб гэтым злачынстве на сваёй прэс-канферэнцыі паведаміў Унаўнаважаны па правах чалавека пры прэзідэныце Расейскай федэрацыі Сяргей Кавалёў. Прэс-канферэнцыя адбылася 22 красавіка ў памяшканьні праваабарончага цэнтру "Мемарыял". Па дадзеных С. Кавалёва ў Самашках спалена ці разбурана 374 дамы, каля 200 жыхароў былі незаконна затрыманы, у адносінах да іх прымянялася зьбіваньне, гвалт, допыты.

#### манцкую недатыкальнасын у адносінах угалоўнага перасьледаваньня. На думку Сяргея Кавалёва, "любое адкрытае разьбіральніцтва будзе дарэчы ўстанаўленьню ісьціны аб падзеях у Чачэнскай Рэспубліцы".

### МАСКОЎСКІЯ КАМСАМОЛЬЦЫ ЗА СТУДЭНТАЎ

"Калі дзяржава не стварае мінімальных сацыяльных гарантый, мы губляем сваё будучае", - так заявіў першы сакратар Расейскага камуністычнага Саюза моладзі (РКСМ) Ігар Маляроў на навукова-практычнай канферэнцыі, якая прайшла ў памяшканьні Дзяржаўнай думы Расеі пад назовам "Заканадаўства і студэнцтва". У працы канферэнцыі прынялі ўдзел прадстаўнікі 31 вышэйшай установы Расеі.

 $(3.-X.)$ 

## БУДЫНАК ЗАСТАЕЦЦА У РУКАХ БЕЛАРУСАЎ

У пачатку лютага ўлады Беластока заявілі, што выкідаюць Беларускае грамадзка-культурнае таварыства з займаемага ім будынка. БГКТ ужо два гады ня плаціць за арэнду памяшканьня. Запазычанасьць вырасла ў 600 мільёнаў старых польскіх зло-THX.

Пасьля збору подпісаў у абарону беларускага таварыства і пратэстаў усіх беларускіх арганізацый, гарадзкія ўлады зьмянілі сваё першапачатковае рашэньне.

БГКТ застаецца ў будынку як адміністратар і павінна гарантаваць іншым беларускім арганізацыям магчымасыць карыстацца будынкам. Тым часам будуць прыкладзены намаганьні, каб камяніца на Варшаўскай перайшла з-пад кампетэнцыі гарадзкіх (самаўрадавых) улад у распараджэньне беластоцкага ваяводы, г.зн. урадавай адміністрацыі. Тады ўрад зможа ўтрымліваць будынак. Будзе гэта форма фінансаваньня культуры беларусаў у Польшчы.

M.B.

якія жывуць на заходняй украіне

#### Аўстраліі і іншых краін.

## «ПАСІЎНАСЬЦЬ - ГЭТА НАША БАЛЯЧКА...»

**YKPAIHA** 

Некалькі пытаньняў да актывіста беларускай суполкі ў Коўні Андруся Старавойтава.

- Калі беларусы ў Коўні пачалі гуртавацца?

- Наш старшыня - сп.Васіль Казлоўскі планаваў стварыць суполку прыкладна пяць гадоў таму. Але, на жаль, пасіўнасыць беларусаў у Коўні настолькі вялікая, што гэта было немагчыма. Толькі 27 траўня мінулага года ў нас нешта атрымалася, і то, дзякуючы таму, што афіцыйна прыяжджаў ў Коўню пасол Беларусі ў Летуве сп.Вайтовіч. Дык вось, пасьля сьвяткаваньня, на якое прыйшло каля 200 чалавек, мы кінулі кліч аб суполцы. Падтрымала яго чалавек трыццаць. А на сёньняшні дзень прыходзіць да нас чалавек пятнаццаць, ня больш. Есыць нават такія людзі, якія кажуць, што нічога ня трэба ствараць, ня трэба гуртавацца, а нас спрабуюць нават абвінаваціць ў нейкім супрацоўніцтве з замежнымі службамі.

- А беларусы ў Коўні - гэта карэнныя кавенчукі, ці наежжыя?

- У асноўным наежжыя, і пераважна з тых, хто быў ва ўсходняй Нямеччыне ў Заходняй групе войск. Беларусы яны толькі на паходжаньню, карыстаюцца ж рассйскай мовай.

#### - Мэта вашай суполкі?

- У суполкі накірунак рэлігійна-адраджэнскі. Спрабуем адрадзіць тое, што зьнішчалася 70 гадоў. Ідзе гэта вельмі паволі, але ўсё ж ідзе.

- Ці горнецца да вас моладзь?

- Членамі націай суполкі зьяўляюцца людзі сталага ўзросту. Моладзь ставіцца да гэтага без ахвоты. Дзякуючы віленскай "Сябрыне" і Таварыству Беларускай Культуры ў Летуве, праводзім асьветніцкую працу, даводзім, што маем вельмі многа свайго ў рэлігійным плане. Для беларусаў Коўні выкладаем таксама летувіскую мову, бо ёсыць такія, што не валодаюць ёй увогуле.

- Ці трапляе ў Коўню "Пагоня"?

- У нашых шапіках увогуле няма беларускіх газет. Толькі ў адным, ля вакзала, можна яничэ купіць час ад часу.

- Ці ёсьць патрэба ў інфармацыйнай беларускай газеце ў Летуве?

- Безумоўна. У Летуве ёсыць 22 беларускія суполкі і мусілі б мець сваю газету. Распытваў Уладзіслаў СТРУМІЛА.

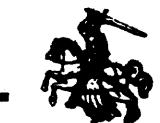

ГАЛАСУЙЦЕ ЗА КАНДЫДАТАЎ НАРОДНАГА ФРОНТУ!

Многія людзі перасталі верыць, што нешта можа зьмяніцца да лепшага. Паверылі Лукашэнку, прагаласавалі за "народнага заступніка", але жыць стала яшчэ горш.

Народны Фронт імкнуўся памагчы прэзідэнту. Грамадзкі (ценевы) урад Народнага Фронту, куды ўваходзяць выдатныя вучоныя-эканамісты, даўно распрацаваў праграму вываду эканомікі Беларусі з крызісу. Але А.Лукашэнка не захацеў супрацоўнічаць з вучонымі і выканаць антыкрызісную

праграму. y выніку растуць цэны, народ бяднее, а старая і "новая" наменклатура багацее за народны кошт.

А.Лукашэнка абяцаў накараць карупцыянераў. Дэпутат Апазіцыі БНФ Сяргей Ан-

тончык, каб дапамагчы А.Лукашэнку, назваў найбольш значныя выпадкі карупцыі высокапастаўленых асобаў, у тым ліку і ў акружэньні прэзідэнта. Але замест таго, каб падзякавацб С.Антончыку і па закону пакараць карупцыянераў, прэзідэнцкая ўлада забараніла публікацыю даклада Антончыка, і газеты вышлі з белымі плямамі на яго месцы.

А. Лукашэнка перад выбарамі абяцаў паставіць новых, сумленных кіраўнікоў. Але пасьля выбараў ён запрасіў не акадэміка Гарэцкага ці доктара эканамічных навук Тарасава з грамадзкага ўраду Народнага Фронта, а Мясьніковіча (які быў віцэ-прэм'ерам у Кебіча), Лінга (які быў міністрам эканомікі ў Кебіча). У сваю "вертыкаль" прэзідэнт таксама прызначыў ранейшае начальства.

Народны Фронт прапаноўвае спосабы павышэньня ўзроўню жыцыця народу, а прэзідэнт, каб адцягнуць увагу людзей ад надзённых праблемаў, навязвае непатрэбныя спрэчкі пра сыдят, терб і мову. Народны Фронт прапануе рабіць рэформы на ўзор Чэхіі ці Эстоніі, дзе сярэдні заробак перасягнуў 150 даляраў - а прэзідэнт едзе "пераймаць вопыт" ва Узбекістан. Народны Фронт выступае за ўмацаваньне беларускай дзяржаўнасьці і нейтралітэту - а прэзідэнт падпісвае кабальныя эканамічныя і ваенныя дагаворы з Расеяй, абавязуецца разьмясьціць на нашай тэрыторыі новыя расейскія ваенныя базы.

Многім ужо зразумела: выйшла тамылка. Лукашэнка - гэта тое самае, што Кебіч, толькі маладзейшы. Выправіць памылку даюць магчымасьць выбары ў новы Вярхоўны Савет.

Давайце зробім так, каб у Вярхоўны Савет не праскочылі наменклатурчшыкі, прайдзісьветы, пустыя гаваруны. Давайце абяром сумленных і адукаваных людзей, якія маюць цьвёрдыя перакананьні і здольныя працаваць "камандай". Іх лёгка пазнаць: гэта кандыдаты Беларускага Народнага Фронту. Яны зробяць Вярхоўны Савет сапраўдным органам народаўладдзя, які возьме на сябе ініцыятыву вываду краіны з крызісу, і вымусяць прэзідэнта паважаць свой народ і дзяржаву.

шы ад яе продажу ці арэнды пойдуць у распараджэньне пеньсійнага фонду.

Будуць адменены прывілеі. Адбудзецца індэксацыя беспрацэнтных альбо нізкапрацэнтных крэдытаў, якія наменклатура брала пад будаўніцтва асабнякоў. Гэтыя грошы пойдуць на стабілізацыю эканомікі і на сацыяльныя праграмы.

Уклады ў ашчадных банках, якія "зьела" інфляцыя, часткова кампенсуюцца дзяржаўнай маё-

Беларусь павінна быць нейтральнай, і таму з нашай зямлі будуць выведзены ўсе замежныя ваенныя базы і замежныя войскі.

Дзяржава будзе траціць менш грошай на абарончыя патрэбы. Абарону краіны будзе забясьпечваць нешматлікае прафесійнае войска. Зьберажоныя грошы пойдуць у пеньсійны фонд.

Народны Фронт будзе адстойваць інтарэсы беларускай дзяржавы на міжна-роднай арэне. Ён дамо-

> жацца міжнародных гарантыяў для нейтралітэту Беларусі, для рэжыму спрыяньня ў гандлі і эканамічным разьвіцьці. Наша краіна будзе цьвёрда

трымацца нор-

# ГЭТЫМ РАЗАМ ПАМЫЛІЦЦА **НЕЛЬГА**

масьцю або за кошт яе продажу.

Сёньняшняя чэкавая прыватызацыя - гэта падман народу. Пад яе аддадзены толькі два працэнты дзяржаўнай уласнасьці Рэспублікі. Астатнія 98% уласнасьці "прыхватызуюць" наменклатура, дырэктарат і расейскія манаполіі. Народны Фронт раіць: не сыпяшайцеся прадаваць свае чэкі за бясцэнак. Калі Народны Фронт пераможа на выбарах 14 мая, над прыватызацыю пойдзе больш за палову дзяржаўнай маёмасьці, а значыць, кожны чэк стане даражэйшы ў шмат разоў. І гэта будзе сапраўды народная прыватызацыя.

Для аднаўленьня гаспадаркі будуць прынятыя новыя законы, праекты якіх ужо распрацаваў грамадзкі (ценявы) урад Народнага Фронту:

- Новы закон аб зямлі спросыціць яе перадачу тым, хто хоча працаваць на ёй, і гарантуе ўласнасыць на зямлю. Цяпер чаланек усё жыцьцё працуе на зямлі, а выйшаўны на пеньсію, аказваецца ні з чым. Мы прапанусм, каб кожны калгасьнік па жаданьню мог атрымаць свой надзел зямлі, а калгасная маёмасьць была акцыянаваная паміж усімі калгасьнікамі. Тады селянін і на пеньсіі будзе заможна жыць, здаўшы сваю зямлю, напрыклад, у арэнду. Усе, хто хоча паранейшаму жыць калгасам, стануць яго паўнапраўнымі пайшчыкамі.

- Будзе створаны рынак нерухомасьці, а новы закон аб інвестыцыях прывабіць у Беларусь салідныя замежныя фірмы. Дзякуючы гэтаму, мы здабудзем сучасныя тэхналогіі, абновім вытворчасьць, створым новыя месцы працы для нашых людзей, якія будуць зарабляць нармальныя грошы.

- Новы закон аб уласнасьці, паводле якога ўся ўласнасьць павінна мець свайго канкрэтнага гаспадара. Маёмасьць без гаспадара - гэта сродак незаконнай нажывы і падстава для карупцыі.

маў міжнароднага права, адстойваць правы чалавека *i* мір у рэгіёне.

3. Народны Фронт наблізіць уладу да народу.

Будзе ўведзеная сістэма мясцовага самакіраваньня, зручная і бліжэйшая да людзей. "Прэзідэнцкай вертыкалі" - прытулку для былой партыйнай наменклатуры - ня будзе. Мясцовых кіраўнікоў будзе выбіраць сам народ.

У рэспубліканскім бюджэце будзе канцэнтравацца ня больш за трэць агульнадзяржаўнага бюджэту. Большая частка бюджэтных сродкаў (у тым ліку з зямельнага падатку) застанецца ў мясцовых бюджэтах і пойдзе на штодзённыя людзкія патрэбы.

Вобласьці, як лішняе зьвяно адміністрацыйна-тэрытарыяльнага падзелу, будуць скасаваныя. Зэканомленыя сродкі пойдуць у мясцовыя бюджэты.

#### 4. Дзяржава пачне служыць грамадзянам.

Будзе спынена наменклатурная "прыхватызацыя". Усё, што наменклатура нарабавала ў дзяржавы, будзе вернута праз суд. Адбудзецца рассьледаваньне фактаў, якія пералічыў дэпутат Антончык, і вінаватыя будуць пакараныя.

Будзе прыняты новы антыкарупцыйны закон аб дзяржаўнай службе з абавязковым дэклараваньнем даходаў для дзяржаўных службоўцаў.

Для грамадзян краін, якія вядуць вайну, будзе ўведзены візавы рэжым і асаблівыя правілы ўезду ў Беларусь. Дзяржаўныя межы Беларусі будуць адкрыты для гандлю, для сямейных сувязяў, для культуры, але закрытыя для злачынцаў.

Медыцынскае абслугоўваньне застанецца бясплатным. Будзе ўкараняцца сістэма страхавой медыцыны, што дазволіць падвысіць якасьць медыцынскіх паслугаў. Капіталаўкладаньні ў медыцыну і ў выраб медыкаментаў будуць на 10 гадоў вызвалены ад падаткаў.

## Беларускі Народны Фронт: надзейнасьць, сумленнасьць, прафесіяналізм

## ШТО ЗРОБІЦЬ НАРОДНЫ ФРОНТ ПАСЬЛЯ ПЕРАМОГІ НА ВЫБАРАХ?

1. Народны Фронт пачне рэформы ў інтарэсах народу.

Будуць уведзеныя стабільныя беларускія грошы. Гэта спыніць рост цэнаў, запоўніць прылаўкі якасным таварам, дасьць людзям упэўненасьць у заўтрашнім дні.

Рэзка зьнізяцца падаткі, асабліва для вытворцаў. Гэта дазволіць падвысіць заработную плату і зьнізіць цэны.

Адначасова будзе ўведзены прагрэсіўны падатак на нерухомасыць. Уладальнікі палацаў будуць плаціць падатак, які пойдзе ў фонды сацыяльнай дапамогі пеньсіянерам і дзецям.

Пеньсіянерам будзе забясьпечана спакойная старасыць. Вялікая частка дзяржаўнай маёмасыці і гро-

- Новы закон аб нетрах, які дазволіць навесьці парадак у выкарыстаньні багатых запасаў карыстных выкапняў Беларусі і спыніць іх рабаваньне.

Але галоўнае багацьце нашай краіны - гэта людзі, іхнія ўменьні, розум і працавітасьць. Будзе захаваны высокі ўзровень беларускай навукі і створаныя належныя ўмовы для людзей высокакваліфікаванай працы.

Беларусь спаўна выкарыстае сваё выгаднае геаграфічнае становішча ў цэнтры Эўропы і будзе атрымліваць плату за трубаправодныя, чыгуначныя, паветраныя і іншыя траньзітныя перавозкі. Гэтую плату бяруць і Украіна, і Летува, і Польшча. Калі б наша краіна брала за траньзіт грошы ці сваю долю нафты, гэтага б хапіла, каб цалкам забясьпечыць Беларусь нафтаю.

Будзе ажыцыцёўлены праект Балтыйска-Чарнаморскага нафтавага калектара, які дазволіць Беларусі купляць нафту там, дзе яна дзешавейшая. Мы ня будзем залежыць ад спаду здабычы нафты ў Расеі і ад нечаканасьцяў у палітыцы яе кіраўніцтва.

Будзе ўзяты курс на эканамічную інтэграцыю Беларусі з іншымі дзяржавамі Усходняй і Цэнтральнай Эўропы, а ў нерсьпектыве - на ўваходжаньне Беларусі ў агульнаэўрапейскія эканамічныя структуры. 2. Народны Фронт не дапусьціць, каб Беларусь зацягнулі ў чужыя войны.

Мы хочам, каб беларускія хлопцы ніколі не пралівалі кроў на чужой зямлі і за чужыя інтарэсы. Ніколі не навінна быць вайны і на беларускай зямлі.

Народны Фронт лічыць найважнейшым дзяржаўным клопатам прэстыж і дабрабыт сям'і. Сем'і будуць атрымліваць праграэсіўныя датацыі на дзяцей, а час на выхаваньне дзяцей будзе залічвацца ў працоўны стаж жанчын. Маладыя сем'і будуць атрымліваць ільготныя жыльлёвыя крэдыты.

Грошы з чарнобыльскага падатку будуць накіраваныя на дапамогу непасрэдна пацярпелым людзям. Будуць прыцягнуты да адказнасьці чыноўнікі, якія выкарысталі "чарнобыльскія" грошы ў асабістых інтарэсах.

Выдаткі на адукацыю і культуру - гэта грошы, укладзеныя ў будучыню нацыі. Будзе створана сучасная нацыянальная сістэма адукацыі, якая дазволіць нашай моладзі атрымліваць веды і ўмельствы на ўзроўні сусьветных стандартаў.

Захаваньне і разьвіцьцё духоўных і культурных каштоўнасьцяў нашага народу будзе прадметам асаблівага дзяржаўнага клопату. Беларусь будзе краінаю паразуменьня ўсіх традыцыйных для нашай зямлі веравызнаньняў.

Беларуская дзяржава будзе абараняць інтарэсы ўсіх грамадзян краіны, незалежна ад іх нацыянальнасьці, веры ці палітычных поглядаў.

## РАЗАМ МЫ АДБУДУЕМ НАШ БЕЛАРУСКІ ДОМ!

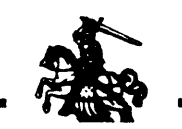

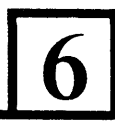

### ПАНЯДЗЕЛАК, І ТРАЎНЯ Беларускае тэлеба тивне

8.00 "Шчасьця, вам люді!". Дак. фільм. 8.20 Сустракаем сонца яснае". Выступаюць выхаванцы дзіцячых садкоў. 8.50 Творчае аб"яднанне "Мой свет". "Уся справа ў капелюны". 9.20 "Усё пра ўсё". Мультфільм. 9.35 Інфармацыйна-пазнавальная праграма. 9.55 Канцэрт ансамбля "Кубанцы". 10.45 "Зігурд Кведнаў. Пакаянне". Відеафільм. Гадзінаць 1-я 2-я. 11.55 Міжнародны тэлефорум "Экосвет-95". 12.40 Літаратурныя сустрэчы. Алесь Петрашкевіч. 14.20 Спартыўна арыентаванне. 14.35 Літаратурныя сустрэчы. Алесь Петрашкевіч. Працяг. 15.45 КВН. 16.20 "Хочаце - кахайце. хочаце - не". Маст. фільм. 17.35 Тэлефестываль "Валадарская дружына". Мінск. 18.15 Праспект. 18.45 На добры лад. Первдача з Гомеля. 19.05 Пад сузор'ем Скарпіёна. Творчы вечар Алега Цівунова. 20.10 Бон тон. 20.40 Калыханка., 21.00 Навіны. 21.40 Кліп-канцэрт. Ансамбль "Песняры". 21.50 Спартыўны тэлекур'ер. 22.10 Да 50-годдзя Перамогі. Кінаканцэрт. 22.35 – Шоў-прагноз. 22.40 Кінематограф Беларусі. "Брачная ночь". Маст.фільм. 0.15 Пад купалам Сусвету.

#### 1 канал

6.00 Тэлеранак. 8.00, 11.00, 14.00, 23.20 Навіны. 8.20 "Прыгоды Бураціна". Маст. фільм. 1-я серыя. 9.25 На балу ў папялушкі. 10.25 Гол. 11.20 Зоркі фальклора Расіі. 12.20 "Бюро знаходак". Мультсерыял. 12.45 "Карусель". Маст. фільм. 14.20 Да 50-годдзя Перамогі. Дак. фільм Памяць". 15.10 Усе любяць цырк. 15.40 Прыз Бенуа. Гала-канцэрт зорак балета. 16.40 У гэты дні 50 год назад. 17.00, 20.00 Гадзіна. 17.20 "Усё пачынаецца з кахання". Кінаканцэрт. 18.00 КВН-95. 19.45 Дабранач, малышы! 20.45 "Міссіс Эйрыс едзе ў Парыж". Кінакамедыя. 22.20 Алла Пугачова. Песні розных гадоў.

#### Канал "Расія"

7.00, 13.00, 19.00, 22.00 Весткі. 7.20 Зоркі авораць.. 7.30 Міжнародны фестываль дзіцячай эстраднай песні. 8.00 Дзіцячы тэлетэатр. "Марскі д'ябал". 8.40 Свята кожны дзень. 8.50 Вандраванне па гарадах-героях. 9.20 Ніхто не забыты. 9.25 У свеце жывёл. 10.20 Даміно Міхаіла Баярскага. 10.50 Рэпартажы <mark>з месцаў</mark>. 11.05 Кінафестываль "Дзень Перамогі". "Был месяц май". Маст. фільм. 13.20 Гэты разны, разны, разны Уцёсаў... 14.05 Мультканцэрт. 14.25 11ырк...цырк...цырк... 15.25 Выратаваньне 911.

20 Кліп-антракт. В. Казачэнка. 16.30 Вуснамі эцяці. 17.00 "Майскімі кароткімі начамі..." 18.00 Момант ісціны. На пытанні А. Караулава . казвае Б.Акуджава. 19.25 Прам'ера тэлеэкрана Фільм Ю. Маміна "Фантан". 21.15 Гарадок.<br>21.45 Кліп-антракт. А. Пугачова і Ф. Кіркораў. 22.30 Рака часу. 22.35 Аўтаімгненне. 22.40 "Ва сім вінаваты Рыа". Маст. фільм (США).

#### Санкт-Пецярбург

7.00 Добрай раніцы. 8.30 Жыўцом... "Сакрэт". 10.05 "Вольны вецер". Маст. фільм. 1-я серыя. 11.10 Стыль жыцця. 11.25 "Прыгоды Кале-сышчыка". Маст. фільм. 12.30 "Мы-двайняшкі". Маст. фільм. 13.40 "Мануэла". Маст.фільм. 14.25 Да 155-годдзя П.І.Чайсоўскага. 15.15 Да 50-годдзя Перамогі. "На вайне як на вайне". Маст. фільм. 16.40 "Памятай, Прынцэса". Тэлеспектакль. 1-я і 2-я серыі. 18.05 Гэлебліц. 18.10 Вялікі фестываль. 18.30, 21.40 Інфарм ТБ. 18.50 "Мануэла". Маст.фільм. 19.40 Тэлекампакт" прадстаўляе праграму "На біс". 20.20 "Закон". Прэм'ера маст. фільма. 1-я і 2-я серыі. 22.55 Канцэрт ансамбля "Цыганскі двор".

### АЎТОРАК, 2 ТРАЎНЯ Беларускае тэлебачанне

8.00 "Купалінка". Фільм-канцэрт. 8.55 Тэлесябрына. 8.50 Да 50-годдзя Перамогі. Франтавы альбом. 8.55 Чакланіцеся, унукі, дзеду!" 9.25 Мультфільм. .. . . "Радуніца". Маст.фільм. 10.50 "Зігурд Кведнаў. Пакаянне". Серыя 3-я. 11.30 Планета людзей. Міжнародная праграма. 12.15 "Памяць". Тэленарыс. 12.20 "Галасы мінулага". 13.00 Да 50-годдзя Перамогі. "Так гэта было..." 13.25 "Сімвал жыцця". Тэлезамалёўка. 13.40 Тэлесябрына. 14.10 "Лёс". Маст.фільм. 1-я і 2-я серыі. 16.55 Да 50-годдзя Перамогі. "Пакуль на зямлі існуе каханне". Песні Ігара Лучанка. 18.30 Трэці тайм. Футбольны агляд. 19.15 "Незабыўнае". Рэпартаж з музея капітуляцыі фашысцкай Германіі ў Берліне. 19.40 "Песні ветэранам". Музычны марафон "Ветэран-95". 19.55 "Лада ОМС" прадстаўляе: "Маё каханне, мой смутак"Тэлесерыял. 20.25 Скрыжалі. Франклін Рузвельт. 20.35 Калыханка.. 21.00 Навіны. 21.40 Кліп-канцэрт. Ансамбль "Сябры", Валеры Дайнека. 21.50<br>Шоў-прагноз. 21.55 Да 50-годдзя Перамогі. "Афіцэры". Маст. фільм. 23.30 Пад купалам Сусвету.

#### 1 канал

6.00 Тэлеранак. 8.00, 14.00, 23.35 Навіны. 8.20 Фільм-дзецям. "Прыгоды Бураціна". 9.30 "Прывітанне, я ваша цёця". 11.10 "Вяселле ў Малінаўцы". 12.45 "Прыгоды Шерлака Холмса і доктара Уотсана. "Скарбы Агры". 15.35 "Паласаты рэйс". 17.00, 20.00 Гадзіна. 17.20 Мультфільм. 17.30 Кіназорка. Анук Эме. 18.05 Луі де Фюнес у кінакамедыі "Жандарм у Нью-Ёрку" (Францыя-Італія). 19.45 Дабранач, малышы! 20.45 "Сільныя свету". Тэлесерыял (Францыя). 1-я серыя 22.05 Майскіе зоркі. Міжнародны фестываль.

#### Канал "Расія"

7.00, 13.00, 19.00, 22.00 Весткі. 7.20 Зоркі гавораць.. 7.30 "Хотят ли русские войны". 8.15 Пілігрым. 8.45 "Вышэй вясёлкі". Маст.фільм. 1-я і 2-я серыі. 11.10 Рэпартажы з месцаў. 11.25 Кінафестываль "Дзень Перамогі". "У шэсць гадзін вечара пасля вайны". Маст. фільм. 13.20 "І памятае свет..." 13.50 РТВ-выбранае. "Таварышу Райкіну - акцёру і чалавеку". 15.00 Лепшыя гульні НБА. 16.00 Кінамарафон. "Я крочу па Маскве". Маст.фільм. 17.25 Сам сабе режысёр. 17.55 "Быў месяц май". Г.Бакланаў. 18.10 Lклуб. 19.25 Рычард Гір у фільме Ф.Копалы "Коттан"-клуб". 21.45 Кліп-антракт. А.Газманаў. 22.30 Рака часу. 22.35 Аўтаімгненне. 22.40 Хакей. Чемпіянат свету. 1/4 фінала.

#### Санкт-Пецярбург

7.00 Добрай раніцы. 8.30 Жіўцом... 2 ансамбля "Фламенка". 10.05 "Вольны вецер". Маст. фільм. 2-я серыя. 11.10 Стыль жыцця. 11.25 "Прыгоды Кале-сышчыка". Маст. фільм. 2-я серыя. 12.30 Да 50-годдзя Перамогі. "Блакада". 13.40 "Мануэла". Маст.фільм. 14.25 Запаляцца свечы ў "Доме дзекабрыстаў". 14.50 Да 50-годдзя Перамогі. "Родная кроў". Маст. фільм. 16.15 Класіка-5. 16.55 "Памятай, Прынцэса". Тэлеспектакль. 3-я і 4-я серыі. 18.05 Тэлебліц. 18.10 Вялікі фестываль. 18.30 Інфарм ТБ. 18.50 "Мануэла". Маст. фільм. 19.35 Шоў-01. Эстрадная праграма. 20.40 Ура! Камедыя. "Дзейнічай, Маня". 22.30 "Парад парадаў" прадстаўляе М. Распуціну. 23.30 "Бальныя танцы".

#### ПОЛЬШЧА - 1

### СЕРАДА, З ТРАЎНЯ Беларускае тэлебачанне

трама телепер

7.35 Ранішні кактэйль. 7.55 Мультфільм. 8.10 Скрыжалі. Франклін Рузвельт. 8.15 Фінансавая гадзіна. 8.30 "Лада ОМС" прадстаўляе: "Маё каханне, мой смутак"Тэлесерыял. 9.00 Беларуская літаратура. Аповесць Васілія Быкава "Жураўліны крык". 9.35 "Лада ОМС" прадстаўляе: "Маё каханне, мой смутак"Тэлесерыял. 10.05 Студыя "Палітыка". 10.20 Да 50годдзя Перамогі. "Атрад спецыяльнага назил соння". 1-я серыя. 11.25 Чароўны экран. Мультфільмы. 11.55 "Зорная ростань". Тэлеконкурс маладых артыстаў эстрады. Віцебскі тур. Перадача 5-я. 12.55 "Беларусы ў Амерыцы". 13.25 "Па слядах "Сатурна", ці Права на жыццё. 14.25 Да 50-годдзя Перамогі. "Захоўвайце песні свае". 14.45 Тураб"ектыў. 15.05 Бон тон. 15.30 Відзма-нявідзма. 16.35 "Бегомльская легенда". Дак.фільм. 16.55 "Паўночныя званы". Фільмканцэрт. 17.25 Роднае слова. Тэлежурнал. 18.00 АТН, Бі-бі-сі, Сі-эн-эн. 18.45 Да 50-годдзя Перамогі. Рэха трагедыі. 18.55 "Крок". "Лесвіца поспеху". 19.45 Аднаўленне. Вялікія праблемы вялікай хіміі. 20.15 "Цярніца". Музычны фільм. 20.25 Дзень стагоддзя. 20.35 Калыханка. 21.00 Навіны. 21.40 Студыя "Палітыка". 21.55 Кліпканцэрт. Маша Распуціна, Міхаіл Шуфуцінскі. 22.05 Шоў-прагноз. 22.10 Да 50-годдзя Перамогі. "Подранкі". Маст.фільм. У перапынку (23.00) - Навіны. 23.55 Сталіца. Тэлежурнал. 0.25 Пад купалам Сусвету.

#### 1 канал

5.00 Тэлеранак. 8.00, 11.00, 14.00, 22.55 Навіны. 8.20 "Аляска Кід". Тэлесерыял. 9.10 У свеце жывёл (з сурданеракладам). 9.45 Стадыён. 10.00 "Прырода света". 10.55, 13.55, 16.55, 19.55, 20.40, 22.20 Непераможныя. 13.00 "Іваноў, Пятроў, Сідараў..." Інфармацыйна-забаўляльная праграма. 13.35 "Зразумей мяне". Тэлегульня. 14.20 Міждзяржаўная тэлерадыёкампанія "Свет". 15.00 Паглядзі, послухай... 15.20 "Вандроўка ў мінулае". Мультсерыял. 15.50 Фэн-клуб. 16.00 Шпаргалка. 16.05 "Элен і хлопцы". Маладзёжны серыял. 16.30 Цінтонік. 17.00, 20.00 Гадзіна. 17.15 "Угадай мелодыю". Тэлегульня. 17.40 У гэтыя дні 50 год назад. 17.55 Гадзіна пік. 18.15 "Аляска Кід". Тэлесерыял. 19.05 Песня-95. 19.45 Дабранач, малышы! 20.45 "Сільныя свету". Тэлесерыял. 2-я серыя. 22.05 Версіі. 22.25 Магік-шоў.

#### Канал "Расія"

7.00, 13.00, 16.00, 19.00, 22.00 Весткі. 7.25 Рытміка. 7.40 Зоркі гавораць.. 7.45 Патрабуюцца... Патрабуюцца... 7.50 Час дзелавых людзей. 8.15 Тэлегазета. 8.20 Сусветныя навіны Эй-бісі. 11.30, 13.20 Дзелавая Расія. 15.05 Там-там навіны. 15.20 Свята кожны дзень. 15.30 Чья сторона? 16.20 "І помніць свет..." 16.50 Ніхто не забыты. 16.55 Хакей. Чэмпіянат свету. 1/4 фінала. 1-і і 2-і перыяды. У перапынку -Мульфільм. 18.30 Я - лідэр. 19.25 Падрабязнасці. 19.35 Хакей. Чэмпіянат свету. 1/4 фінала. 3-і перыяд. 20.25 Репарцёр. 20.40 "Майскімі короткімі ночамі..." 21.05 Падвойны партрэт. 22.30 Рака часу. 22.35 Аўтаімгненне. 22.40 Ваколсветнае падарожжа "Роксэт".

#### Санкт-Пецярбург

13.00 Хуткая дапамога. 13.30 "Мануэла". Маст.фільм. 14.20 Фільм-канцэрт. 14.30, 18.30, 21.40 Інфарм ТБ. 14.40 "Жалезныя хлопцы". Маст.фільм. 15.55 Мультфільм. 16.10 Мы і банк. 16.40 Гістарычны альманах. 17.10 Дзіцячае ТБ. Там, дзе жыве Пауціныч. Каляровая сабака. 17.50 Праграма перадач. 18.00 Тэлемагазін. 18.05 Тэлебліц. 18.10 Вялікі фестываль. 18.45 Спартыўныя навіны. 18.55 "Мануэла". Маст. фільм. 19.45 Тэлеслужба бяспекі. 20.00 Дах паехаў. 20.30 Падсякай. 20.45 Блеф-клуб. 21.20 "Память". Песні Яўгена Мартынава. 21.55 Спорт, спорт, спорт... 22.10 Гараскоп. 22.20 Раллі "Сестрарэцк-95". 22.50 "Ціхія дні ў Клішы". Маст. фільм.

#### ЧАЦЬВЕР, 4 ТРАУНЯ Беларускае тэлебачанне

7.35 Ранішні кактэйль. 7.50 Люстра Сі-эн-эн.<br>8.05 Студыя "Палітыка". 8.20 млбавязак памяці", "У імя ўваскрашэння". Дак.фільмы. 8.55 Пратакол. Міжнародная праграма. 9.15 Да 50-годдзя Перамогі. "Атрад спрецыяльнага прызначення". Маст.фільм. 2-я серія. 10.25 Урокі Н. Наважылавай. 10.55 "Церам-церамок". Спектакль. 11.40<br>Мультфільмы. 12.10 Да 50-годдзя Перамогі.<br>"Дзеці вайны". 12.50 "Беларусы ў Амерыцы". Перадача 9-я. 13.50 "Музыка без межаў". 14.30 У нас дома. Праграма для сям'і. 15.05 "ПІФ-ПАФ". Забаўляльная перадача. 15.40 "Нов і К"-топ-рэвю. 16.25 Беларуская літаратура. "Заўсёды з народам". Пятрусь Броўка і яго паэзія. 16.50 Мультфільм. 17.00 Фільм-канцэрт. 17.40 "Раўнавага душы". Теленарыс. 18.00 АТН, Бі-бі-<br>сі, Сі-эн-эн. 18.45 Парады агароднікам. 19.15 ст, сл-зн-эн. 16.45 - Парады агародникам. 19.15<br>
"Крок". "Правінцыя". Астравецкі раён. 19.45 Сту-<br>
дыя "Эксклюзіў". Шалі. 19.55 - Эканаміст. 20.05<br>
"Лада ОМС" прадстаўляе: "Моё каханне, мой<br>
смутак". Тэлесерыял. 20.40 - К Маст.фільм. У перапынку (23.00) - Навіны. 23.40 Шоў-прагноз. 23.45 Пад купалам Сусвету.

#### 1 канал

5.00 Тэлеранак. 8.00, 11.00, 14.00, 23.45 Навіны. 8.20 "Аляска Кід". Тэлесерыял. 9.15 Клуб падарожнікаў (с сурдаперакладам). 10.00 "Прырода свету". Навкова-папулярны тэлесеріал. 10.55, 13.55, 16.55, 17.50, 19.55, 21.00, 22.30 Неперамож-<br>ныя. 13.00 "Іваноў, Пятроў, Сідараў..." - Нийтов, импру, импру, старау...<br>13.35<br>"Зразумей мяне". Тэлегульня. 14.20<br>Міждзяржаўная тэлерадыёкампанія "Свет". Пак-<br>понная гара". 15.00 Мульцітролія. 15.20 На балі у "Папялушкі". 15.40 Сінема. 16.00 Вельмі кароткія навіны. 16.05 "Элен і хлопцы". Маладзёжны сепании.<br>16.30 ...Да 16 і старэй. 17.00, 20.00 Час. 17.20<br>Лато "Мільён". 17.55 Гадзіна пік. 18.15 "Аляска иди иныен (17.55 гадана п.е. 16.15 голосы<br>Кід". Тэлесерыял. 19.05 Каб помнілі... А.Глазы-<br>рын. 19.45 Дабранач, малышы! 20.40 Масква-Крэмль. 21.05 "Моцныя гэтага свету". Тэлесерыял. 3-я серія. 22.35 Версіі. 22.50 Хадж. Паломніцтва ў Меку. 23.20 У свеце джазу.

#### Канал "Расія"

7.00, 13.00, 16.00, 19.00, 22.00 Весткі. 7.25 Рытміка. 7.40 Зоркі гавораць.. 7.45 Патрабуюцца... Патрабуюцца... 7.50 Час дзелавых людзей. 8.15 Тэлегазета. 8.20 Сусветныя навіны Эй-бі-сі. 8.45 Формула 730. 9.15 Сялянскае пытанне. 9.35 Музычны экспромт. 9.45 "Санта-Барбара". Маст.фільм. 11.30, 13.20<br>Дзелавая Расія. 15.05 Там-там навіны. 15.20 Свята кожны дзень. 15.30 Кенгуру. 16.20 Новая лінія. "Згаслая зорка?" 16.50 Нікто не забыт. 16.55 "Быў месяц май". I. Maicesy, 17.10 Непапулярная тэма. 17.25 "Ідзі і глядзі". Гумарыстычная праграма. 17.40 Караоке па-рускі. 18.10 Антрепрыза. С.Вінаградаў. 19.25 Падрабязнасці. 19.35 "Санта-Барбара" Маст.фільм. 20.30 У свеце авта- і мотаспорта. 21.05 Надзвычайны канал. 22.30 Рака часу. 22.35 Аўтаімгненне. 22.40 Экран крымінальных паведамленняў. 22.50 Зорны дождж.

#### Санкт-Пецярбург

15.00 "Мануэла". Маст. фільм. 15.50 Парады садаводам. 16.00 Мультфільм. 16.10 Да 50-годдзя Перамогі. "Леанід Аляксандравіч Говараў". Тэлефільм. 16.40 "Песні агнявых гадоў' лефтивм. 10.40 исти агнявых гадоў.<br>Фільм-канцэрт. 17.05 Па ўсёй Расіі. 17.15<br>Дзіцячае ТБ.Студыя "УЯВІ". Антрэ. Цыркавая праграма. 18.00 Тэлемагазін. 18.05 Тэлебліц. 18.10 Вялікі фестываль. 18.30, 21.40 Інфарм ТБ. 18.45 Спартыўныя навіны. 18.55 "Мануэла". Маст.фільм. 19.45 Тэлеслужба бяспекі. 20.00 Ура! Камедыя. "Тыгры ў памадзе". Маст. фільм. 21.55 Спорт, спорт, спорт... 22.10 Гараскоп. 22.20 Парад парадаў. Музычнае шоу. 23.20 "Алейхам Шолам". Спектакль театра "Эксперымент".

#### ПОЛЬШЧА - 1

07 00 Кава ці гарбата? 08 45 Размова. 09 00 ыстанак .сер ыял вытв. новои зе ландыі. 09 30 Для дзяцей. 09 45 Гімнастыка. 09 50 Мультсерыял. 10 00 Навіны. 10 10 Мама і я. 10 25 Дашкаляты дома. 10 50 Пагаворым аб дзецях. 10 55 Англійская мова для дзяцей. 11 05 "Небяспечныя затрыманні". Серыял вытв. ЗША. 11 55 Музычная праграма. 1200 Кулінарная праграма. 1220 Гэта лёгка 12 30 Чвэрць гадзіны на экране. 12 45 Жыць бяспечна. 13 00 Навіны. 13 10 Аграбізнес. 13 15 Адукацыйнае тэлебачанне. 13 15 Сельскагаспадарчая праграма. 13 40 Здароўе. 14 05 У райскам садзе. 1420 Жывёлы свету. 1455 Экалагічная праграма. 1510 Праз мара і льды. 1530 Аб здрадзе. 15 50 Праграма дня. 16 00 Забаўляльная праграма. 1630 Тэлетурнір. 1700 "Бяспечны прыстанак".Серыял вытв. Новой Зеландыі. 1725 "Кро". Серыял вытв. ЗША. 18 00 Тэлеэкспрэс. 18 20 Кіначасопіс. 18 40 Паміж арлом і пагоняй 19 05 "Доктар медыцыны". Серыял вытв. ЗША. 19 30 Каталіцкій часопіс. 20 00 Вечарынка. 20 30 Навіны. 21 10 "Небяспечныя затрыманні". Серыял вытв. ЗША. 2205 Толькі ў першай праграме. 2250 Сатырычная праграма. 2300 Урадавы часопіс. 2310 Каталіцкая праграма. 23 30 Пегас. 00 00 Гаспадарчыя навіны. 00 15 Рэпартаж. 01 10 Тэлетеатр.

23.50 "Замак Пампон Руж". Маст. фільм. 0.20 'Пад знакам Задыяка". Тэлерэвю. ПОЛЬШЧА - 1

08 00 Праграма дня. 08 05 Рэпартаж. 08 30 Доўгі палёт. 09 00 "Доктар Квін". Серыял вытв. ЗША. 09 45 Палярная зорка. 10 20 Мультфільм. 10 45 Сямейныя пенія. 11 15 У старым кіно. 13 00 Навіны. 13 10 Як жыць. 14 35 Жывая піраміда. 15 00 Аукцыён. 15 20 У цені Чарнобыля. 15 45 Еўрабачанне. 16 15 "Што мне зробіш, калі зловіш?" Фільм вытв. Польшчы. 1800 Тэлеэкспрэс. 18 25 "Рэйс". Сатырычная камедыя вытв. Польшчы. 19 30 Интэрв'ю з Л. Валенсай. 20 00 Вечарынка. 20 30 Навіны. 21 10 "Скарлет". Серыял вытв. ЗША. 22 40 Праграма кабарэ. 23 05 Публіцыстычная праграма. 23 30 Праграма кабарэ. 00 15 Дакументальны фільм. 00 45 "Дрыжэнні". Фільм вытв. Польшчы. 02 25 Забаўляльная праграма.

#### ПОЛЬШЧА - 2

08 00 Граюць ваенныя аркестры, 08 25 Фальклорная праграма. 08 55 Забаўляльная праграма 09 30 Мясцовая праграма. 10 30 Прывітанне. 10 35 Публіцыстычная праграма. 10 55 Рыцарскі альбом. 11 10 Мультсерыял. 12 00 Трансляцыя канцэрта з Фларэнцыі. 1400 Духі, замкі, упыры. 14 35 "Найвышэйшая пашана". Фільм вытв. ЗША. 16 05 За круглым сталом. 17 00 Дакументальны фільм. 1800 Тэлежурнал. 1845 Як пісаць лісты. 19 15 Шлях да славы. 19 50 Мясцовая праграма. 20 00 Тэлетурнір. 20 35 Казкі не толькі для дзяцей. 21 00 Канцэрт. 22 00 Панарама. 22 40 Флетч". Камедыя вытв. ЗША. 00 15 Канцэрт. 01 00 Панарама. 01 05 Музычная праграма.

08 00 Праграма дня. 08 05 Рэпартаж. 09 05 Мультфільм. 09 30 Праграма для дзяцей. 10 00 Навіны. 10 10 "Вынік нашэння капялюша ў траўні". Фільм вытв. Польшчы. 10 35 Еўрабачанне. 1050 Дакументальны фільм. 1220 Рэпартаж. 13 00 Навіны. 13 10 Рэпартаж. 14 00 Навука на ўсё жыццё. 13 40 Дакументальны фільм. 15 10 Падземныя палацы. 15 40 Тэлетеатр. 17 20 Духоўная культура народа. 18 00 Тэлеэкспрэс. 18 20 "Банк ня з гэтай Зямлі". Серыял вытв. Польшчы. 1915 Спадканне уцёмную. 20 20 Вечарынка. 20 40 Навіны. 21 10 "Шлях да апошняга суда". Фільм вытв. ЗША. 22 55 Праграма кабарэ. 00 05 Навіны, 00 15 Пыргавор - пакаранне. 00 45 Еўрабачанне. 01 05 "Прывід". Фільм жахаў вытв. ЗША. 0255 Дакументальная праграма.

#### ПОЛЬШЧА - 2

08 00 Тэлежурнал. 08 30 Музыка жыцця. 08 55 Тэлежурнал. 09 15 Рыцарскі альбом. 09 30 Мясцовая праграма. 10 30 Канцэрт. 11 10 Духі, замкі упыры. 11 45 Мультфільм. 12 30 Дакументальны фільм. 13 00 Гэта забава. 15 10 Тэлежурнал. 15 30 Польскія прозвішчы. 16 00 Канцэрт. 17 00 Забаўляльная праграма 18 00 Сустрэча з баладай. 18 55 Тэлепрадстаўленне. 19 20 Дакументальны фільм. 19 50 Мясцовая праграма. 20 00 Тэлетурнір. 20 35 Мультсерыял. 21 00 Гадзіна шчырасці. 21 50 Спартыўная праграма. 22 00 Панарама. 22 30 Тэлежурнал. 22 50 "Забойства ў Орыент-экспрэсе". Фільм вытв. Англіі. 01 00 Панарама. 01 05 Канцэрт.

#### ПОЛЬШЧА - 1

08 00 Праграма дня. 08 10 Наш дом. 08 40 Ляці наш арол. 09 05 Мультсерыял. 09 30 Музычная праграма. 09 55 Незвычайны музэй. 10 15 Мультсерыял. 10 40 Тэлетурнір. 11 15 У старым кіно. 1300 Трансляцыя урачыстасцяў у магілы Нязнанага салдата. 14 20 Тэатралізаванае прадстаўленне. 16 30 Тварам у твар. 17 00 Еўрабачанне. 17 15 Духоўная культура народа. 18 00 Тэлеэкспрэс. 18 20 "Яны гэто перажылі". Фільм вытв. ЗША. 20 00 Вечарынка. 20 30 Навіны. 21 10 Мастацкі фільм. 23 45 Праграма кабарэ. 00 25 Няснятая хроніка. 01 10 "Мужчынская справа". Фільм вытв. Францыі. 02 45 Ляці наш арол.

#### ПОЛЬШЧА-2

08 00 Фальклорная праграма. 08 30 Канцэрт. 08 50 Каля ветракоў. 09 25 Прывітанне. 09 30 Мясцовая праграма. 10 30 Канцэрт. 10 35 Праграма для дзяцей. 1240 Аповесці. 1300 Мастацкі фільм. 1445 Некраполь. 1515 Пакуль пяю. 1550 Рыцарскі альбом. 16 00 40 год на сцэне. 16 45 Ян Штаўдзінгер. 17 30 Канцэрт. 18 00 Сустрэча з баладай. 1855 Розыгрыш лато. 1900 Канцэрт. 19 20 Дакументальны фільм. 1950 Мясцовая праграма. 20 00 Кола фартуны. 20 35 Праграма для дзяцей. 21 00 Канцэрт. 22 00 Панарама. 22 30 Спартыўная студыя 23 40 "Пад кантролям". Фільм вытв. ЗША. 01 10 Панарама. 01 15 Канцэрт.

#### ПОЛЬШЧА - 2

08 00 Панарама. 08 10 Спорт. 08 20 Размовы па чацьвяргах. 08 30 Англійская мова. 08 40 Тэледзённік. 09 00 Мясцовая праграма. 09 30 "Сямейныя узы". Серыял вытв. ЗША. 10 00 Свет жанчын 10 30 Дакументальны фільм. 11 00 У краіне дыназаўраў 11 25 Забаўляльная праграма 13 10 Тэлежурнал. 14 00 Панарама. 1420 "Апошні сезон". Фільм вытв. Францыі. 16 05 У краіне дыназаўраў 16 30 Прывітанне. 17 00 Праграма пра жывёл. 1730 Маладыя таленты. 17 55 Дакументальны фільм. 18 30 Смерч эміграцыі. 19 00 Панарама. 19 10 Мясцовая праграма. 20 00 Адзін з дзесяці 20 35 Клуб пана Рыся. 21 00 Спартыўная студыя 21 25 Футбольны журнал. 21 50 Спартыўная праграма. 22 00 Панарама. 22 35 "Камедыянты".<br>Фільм вытв. Францыі. 00 15 Тэатральныя школы. 00 25 Спартыўная студыя 00 45 Забаўляльная праграма 01 00 Панарама. 01 05 Канцэрт.

# TE MTLEGHS

## ПЯТНІЦА, 5 ТРАУНЯ Беларускае тэлебачанне<br>7.35 Ранішні кактэйль. 7.50 Эканаміст. 8.00 Лю-

стра Сі-эн-эн. 8.15 Студыя "Палітыка". 8.30 "Лада<br>ОМС" представляет: "Маё каханне, мой смутак". Тэлесерыял. 9.00 Беларуская літаратура. "Заўсёды<br>з народам". Пятрусь Броўка і яго паэзія. 9.25 Дзень стагоддзя, 9.30 "Атрад спецыяльнага прызначэння". Маст.фільм. 3-я серія. 10.40 "Крок".<br>"Правінцыя". Астравецкі раён. 11.10 "Нам рана жыть успамінамі". Фільм-канцэрт. 11.55 У свеце навукі. 12.25 Да 50-годдзя Перамогі. "Жіві і помні". Рэтраспектыўны паказ фільмов кіностудіі "Беларусьфільм". "Трэцяя ракета". Маст. фільм. 13.50 Варыяцыі на балетныя тэмы. 14.20 "Кодавая назва "Паўднёвы гром". Маст. фільм. 1-я і 2-я серыі. 16.25 "Душа в заветной ліре". Фільм-канцэрт. 17.05<br>"Што маем - захаваем". Тэленарыс. 17.30 "Музыка симе сливании в исследивать и политика и сливать на исследительно на искусство над кіраўніцтвамм А. Анісімава. 18.00 АТН, Бі-бі-сі, Сі-эн-эн. 18.45 Дыялогі аб спорце. 19.05 Пратакол. Міжнародная пратрама. 19.25 Тэлесябрын праграма. 19.25 Гэлесябрына. 19.45 Эканаміст.<br>19.55 Да Дня друку. Прэс-імпрэза. 20.30 Скрыжалі.<br>Сталін. 20.40 Калыханка. 21.00 Навіны. 21.40 Сту-<br>дыя "Палітыка". 21.55 Кліп-канцэрт. Група "На-<br>вуцілус-Пампіліус". 22.05 "А

#### 1 канал

5.00 Тэлеранак. 8.00, 11.00, 14.00, 0.10<br>Навіны. 8.20 "Аляска Кід". Тэлесерыял. 9.15 Прогулка с вокальным ансамблем "Релікт". 9.35<br>Наші на амеріканском льду. І. Родніна. Часть 1-я. Наші на амеріканском льду. і. Родніна. часть 1-я.<br>10.00 "Прірода міра". Научно-популярный тэ-<br>лесеріал. 10.55, 13.55, 16.55, 17.45, 19.55, 20.40,<br>22.25 Непобедімые. 13.00 "Іванов, Петров,<br>Сідоров..." Інформаціонно-развлек "Мір". Поклонная гора". 15.00 "Белый клык".<br>"Мір". Поклонная гора". 15.00 "Белый клык".<br>Телесеріал для детей. 15.30 Созвездіе Орфея. 15.40 Между намі, девочкамі... 16.00 Шпаргал-<br>ка. 16.05 Рок-урок. 17.00, 20.00 Час. 17.20 Чело-<br>век і закон. 17.50 Бомонд. 18.10 "Аляска<br>Кід". Тэлесерыял. 19.00 Поле цудаў. 19.45 Дабранач, малыші! 20.45 "Моцныя гэтага свету".<br>Тэлесерыял. 4-я серія. 22.10 Версіі. 22.30 По-<br>гляд. 23.10 Музагляд. 23.50 Человек тыдня.

#### Канал "Расія"

Канал Гасти<br>7.00, 13.00, 16.00, 19.00, 22.00 Весткі, 7.25<br>Рытміка, 7.40 Зоркі гавораць., 7.45 Патрабуюць<br>11...Патрабуюцца... 7.50 Час дзелавых людзей. 8.15 Тэлегазета 8.20 Сусветныя навіны Эй-бі-сі. 8.45 Формула 730. 9.15 Сялянскае пытанне. 9.35 Ключавы момант. 9.45 "Санта-Барбара".<br>Маст.фільм. 11.30, 13.20 Дзелавая Расія. 15.05 Там-там навіны. 15.20 Свята кожны дзень. 15.30 Паўгадзіны на цуды. 16.20 Новая лінія. "Вяртанне пецярбурга". 16.55 Дзіснэй па пятніцах. "Лахма-<br>тая сабака". Маст.фільм. 18.30 Мультфільм. 18.40 тая саоака 7. маст.фильм. 18.30 Мультфильм. 18.40<br>Гарачая дзесятка. 19.25 Падрабязнасці. 19.35<br>"Санта-Барбара". Маст.фильм. 20.30 "Майскімі<br>короткімі ночамі..." 20.55 Хакей. Чэмпіянат свету.<br>1/2 фінала. 1-й перыяд. 21.40

чэмпынат свегу. 1/2 финала. 2-11 5-1 первыд.<br>
12.00 Стыль жыцця 12.15 Мультфільм. 12.35<br>
12.00 Стыль жыцця 12.15 Мультфільм. 12.35<br>
"Нямецкая хваля". 13.00 Хуткая дапамога. 13.30<br>
"Мануэла". Маст.фільм. 14.15 Парады садав тываль. 18.45 Спартыўныя навіны. 18.55 "Ману-<br>эла". Маст.фільм. 19.45 Тэлеслужба бяспекі. эла : маст.фильм. 19.49 13/кслужоа ожиски.<br>19.55 Фільмаскоп. Дзеці чугунных багоў". 21.20<br>"Песні разных гадоў". Пяе Эдуард Хіль. 21.55<br>Спорт, спорт,спорт... 22.10 Гараскоп. 22.20<br>"Джулія, дарагая". Маст.фільм (США). 23.50

#### СУБОТА, 6 ТРАУНЯ Беларускае тэлебачанне

7.35 Ранішні кактэйль. 7.50 Эканаміст. 8.00 Люстра Сі-эн-эн. 8.15 Студыя "Палітыка". 8.30 "Дзякуй, салдат!" Дак.фільм. 8.55 Да 50-годдзя Перамогі. Франтавы альбом. 9.00 Скрыжалі. Сталін. 9.05 "Атрад спецыяльнага прызначэн-<br>ня". Маст.фільм. 4-я і 5-я серіі. 11.30 Студья "Ч/б". Дыскусійны клуб. 12.00 "Маленькі сяржант". Маст.фільм. 13.25 Мультфільмы. 13.50 "Старшына". Маст.фільм. 15.15 "Я песне отдал все сполна". Фільм-канцэрт. 16.05 "Скрыжаванні вайны". Тэлеспектакль. Часть 4-я. 17.15. Запрашаем на вячоркі. 18.00 АТН, Бі-бі-сі, Сіэн-эн. 18.45 "Зорная ростань". Тэлеконкурс маладых артыстаў эстрады. Вітебскі тур. Перадача 6-я. 19.45 Фінансавы час. 20.00 Міжнародныя<br>спартыўныя навіны. 20.35 Калыханка.. 21.00 Навіны. 21.40 Кліп-канцэрт. Іосіф Кабзон, Вячаслаў Малежык. 21.50 Вясёлы уік-энд. 22.00 Шоў-прагноз. 22.05 "Зоркі" на экране. Яўген Леонаў і Анатоль Папанаў у маст. фільме "Беларускі вакзал". 23.45 Пад купалам Сусвету. 23.55<br>"Нові К"-топ-рэвю. 0.35 Відзьма-нявідзьма. Навіны кіно-відэа-аудыа.

#### 1 канал

5.00 Тэлеранак. 8.00, 11.00, 14.00, 0.05 Навіны. 8.20 Грае інструментальны ансамбль пад кіраўніцтвам Ф.Ліпса, 8.50 Сёмае неба, 9.40 Нашы на амерыканскім лёдзе. І. Радніна. Частка 2-я. 10.05 "Прырода света". Навукова-папулярны серыял. 10.55, 13.55, 16.55, 17.50, 19.55, 20.40,<br>22.45 Непераможныя. 13.00 "Іваноў, Пятроў, Сідараву ... " Інфармацыйна-пазнавальная праграма. 13.35 Пераадоленне. 14.20 тэлерадыёкампанія Міждзяржаўная "Мір". "Паклонная гара". 15.00 "Адрынутыя". Мультсерыял. 15.25 Зорны час. 16.00 Шпаргалка. 16.05 "Элен і хлопцы". Маладзежны серыял. 16.30 ТБ-давер. 17.00, 20.00 Час. 17.20 "Угадай мелодыю". Тэлегульня. 17.45 Жывое дрэва рамёстваў. 17.55 Футбол. Адборачны мачт чэмпіяната Еўропы. Зборная Расіі-Зборная Фарерскіх астравоў. У перапынку - Дабранач, малыші! 20.45 "Стрэл у паветра". Меладрама (Аргентына). 22.30 Версіі. 22.50 Канцэрт, прысвечаны Дню радыё.

#### Канал "Расія"

7.00, 13.00, 16.00, 19.00, 22.00 Весткі. 7.25 Рытміка. 7.40 Зоркі гавораць.. 7.45 Патрабуюцпа...Патрабующиа... 7.50 Час дзелавых людзей.<br>8.15 Тэлегазета. 8.20 Сусветныя навіны Эй-бісі. 11.30, 13.20 Дзелавая Расія. 15.05 Там-там навіны. 15.20 Футбол без межаў. 16.20 "Мая вайна". 16.55 Хакей. Чэмпіянат света. Матч за 3-е место. 1-і, 2-і перыяды. У перапынку - Свята кожны дзень. 18.30 Кінаканцэрт. 19.25 Падрабязнасці. 19.35 Хакей. Чэмпіянат свету. Матч за 3-е месца. 3-і перыяд. 20.25 Кінафестываль "Дзень Перамогі". "Жэня, Жэнечка і "Катюша".<br>Маст.фільм. 22.30 Рака часу. 22.35 Аўтаімгненне. 22.40 Зусім сакрэтна. 23.30 Праграма "А".

#### Санкт-Пецярбург

11.55 "Мэценат". Прам'ера фільма. 12.50 Тэлевізійная служба працауладкавання. 13.05 Да 100-годдзя з дня вынаходніцтва радыё. "Аляксандр Папоў". Маст. фільм. 14.40 Да 50-годдзя Перамогі. Песні нашай памяці. 14.55<br>Мультфільм. 15.10 Зебра. 16.00 Адкрыццё Спартакіяды дзяржаў-удзельніц СНГ. 18.10 Вялікі фестываль. 18.30, 21.40 Інфарм ТБ. 18.50 "Жалезныя хлопцы". Маст. фільм. 20.10 Мультфільмы для дарослых. 20.30 Пецярбургскі ангажемент. 21.15 "Наобум". Мікалай Трафімаў. 21.30 Праграма тэлезаўтра. 21.55 Спартыўная праграма. 22.15 Гараскоп. 22.20 Тэлеканал "Не хочаш - не глядзі". 23.20 Дэтэктыў на тэлеэкране. "Забойства ў Рыме" (Італія). 0.55 Зорны салют. Канцэртная прагт

### НЯДЗЕЛЯ, 7 ТРАУНЯ Беларускае тэлебачанне

7.55 "Праз гады". Дак.фільм. 8.05 "Любімыя песні майго дзеда". Музычная праграма для ветэранаў і унукаў. 8.45 Да 50-годдзя Перамогі. .<br>Канцэрт вучняў музычнай школы N 10 г. Мінска 1 ч. 9.35 "Лулу - анёл кветак". Мультсерыял.<br>10.05 Тураб"ектыў. Падарожжы, сустрэчы, адпачынак. 10.25 Урокі Н. Наважылавай. 10 55 "Усё цудоўна, мама!" Святочная праграма да Дня Радыё. 11.25 Аўта-парк. 11.40 Да 50-годдзя Перамогі. "Не магу не разважать". Пісьменнік Іван Капыловіч, 11.55 Пра шахматы і шахматы стаў. Вядучая - міжнародны гросмайстар К.А.Зварыкіна. 12.25 Пераможца. Спартыўназабаўляльная праграма. 12.45 "Пасля 2000 гозаоауляльная праграма. 12.70 листя 2000. 13.15<br>да". Навукова-популярны серіял. 13.15<br>Пасольскі двор. 13.45 Да 50-годдзя Перамогі.<br>"Стужка ўспамінаў". Прадстаўляе творчае аб'яднанне "Тэлефільм". 14.50 Да 50-годдзя<br>Перамогі. 15.50 Франтавы альбом. 16.00 Святочнае паседжанне і канцэрт прысвечаныя 50годдзю Перамогі. Трансляцыя з Мінскага Палацу спорта. 19.00 Шоў-прагноз. 19.05 Тэлемагазін. 19.15 Вясёлы уік-энд. 19.25 Праспект. Інфармацыйна-аналітычная праграма. 19.55 "Чаканы госць". Яўген Веснік. 20.35 Калыханка. 21.00 Рэзананс. 21.45 Кліп-канцэрт. Влад Сташеўскі, група "Доктар Моро". 21.55 "Залатая ліра". Фестываль беларускай песні. Перадача 4-я. 22.45 Да 50-годдзя Перамогі. "Балада аб салдаце". Маст. фільм. 0.10 Бяздзельнік. 0.30 Пад купалам Сусвету.

#### 1 канал

5.00 Тэлеранак. 7.30 Алімпійская раніца.<br>8.00, 14.00, 23.30 Навіны. 8.20 З раніцы раней. 8.50 "Бюро знаходак". Мультсерыял. 9.05, 10.55<br>13.40, 15.55, 16.55, 18.25, 20.55, 22.45 Неперамож ныя. 9.10 Пакуль усе ў хаце. 9.40 Рнішняя зорка.<br>10.25 Палігон. 11.00 Сусветная геаграфія. Тэлечасопіс "Даследчык". 11.55 Свята памяці. Георгій Жукаў. 12.20 Грай, гармонік. 13.00 Пад знакам "пі". 13.45 Спорт у абед. 14.20 Зоркі ў Крамлі. Канцэрт-сустрэча з нагоды 50-годдзя Перамогі 15.10 Клуб падарожнікаў. 16.00 Акно ў Эўропу. 16.30 Мультсерыял. 17.00 Час. 17.20 Тэатр+ТБ. 18.00 Адзін на адзін. 18.30 " Эх, путьдорожка фронтовая..." 18.35 "Ідзі і глядзі" Маст. фільм. 1-я і 2-я серіі. 21.00 Нядзеля. 21.45 Вікторыя. Фестываль солдацкай песні. 22.50 Да і пасля...

#### Канал "Расія"

7.00, 13.00, 19.00, 22.00 Весткі. 7.20 Зоркі гавораць.. 7.30 Залаты ключык. 7.45 Вялікі хакей. 8.20 Добрай раніцы. 8.50 Аты-баты... 9.20 Славянскі марш. Да 155-годдзя з дня нараджэн-<br>ня П.І.Чайкоўскага. 10.05 Рускае лато. 10.50<br>"Быў месяц май". Г.Паженян. 11.05 "Пяцідзесяцігоддзе міру ў Еўропе". Трансляцыя<br>з Лондона. 11.55 "Гаворыць Масква". 12.15<br>Майстар В.Цігаль. 13.20 Кінафестываль "Дзень Перамогі". "Лёс челавека". Маст.фільм. 15.05 Лепшыя гульні НБА. 16.00 "Вялікі лес Каледоніі". Дак. фільм з тэлесерыяла "Тайны жывёлаў". 17.00 Чароўны свет Дзіснэя. "Русалачка"<br>"Новыя прыгоды Вінні Пуха". 17.55 Свята кожны дзень. 18.05 Кінаафіша. 18.20 Відеапаэзія. Канстанцін Сіманаў. 18.25 У Ксюшы. Майскімі<br>кароткімі начамі..." 19.25 "ТЭФІ-94". Уручэнне прызоў Расійскай акадэміі телэбачання. 21.40 кризоу и асискай акадоми телосичания. 21.46<br>Каробка перадач. 22.30 Рака часу. 22.35 Ав-<br>таміг. 22.40 Хакей. Чемпіянат свету. Фінал.

#### Санкт-Пецярбург

6.30 Гаючае слова. Праграма-набажэнства.<br>7.00 Добрай раніцы. 8.30 Жыўцом... "Крама"<br>(Беларусь). 10.00 Стыль жыцця. 10.15 "Паглядзім". Анонс тэлепраграм. 10.30 ДА 100-годлядым импоне изделениями. 10.30 ДА 100 10Д.<br>дзя вынаходніцтва радыё. 11.00 Нябесны<br>лабірынт. 12.35 Сёння - дзень радыё. Гістарычны альманах. 13.05 Залаты ключ. 14.00 Урачысты сход і концэрт, прысвечаны 50-годдзю Перамогі. 16.55 Чэмпіянат Італіі па футболу. Прамая трансляцыя. 18.50 "Востраў нешанца-<br>вання". Тэлегульня. 19.30, 21.40 Інфарм ТБ. 19.50 "Наша кіно". "Танк КВ-2". Прам'ера. 21.25 "Паглядзім". Анонс тэлепраграм. 22.00 Дзённік спартакіады. 22.35 Адам і Ева. 23.05 "Севастопальскі вальс". Фільм-аперэта.

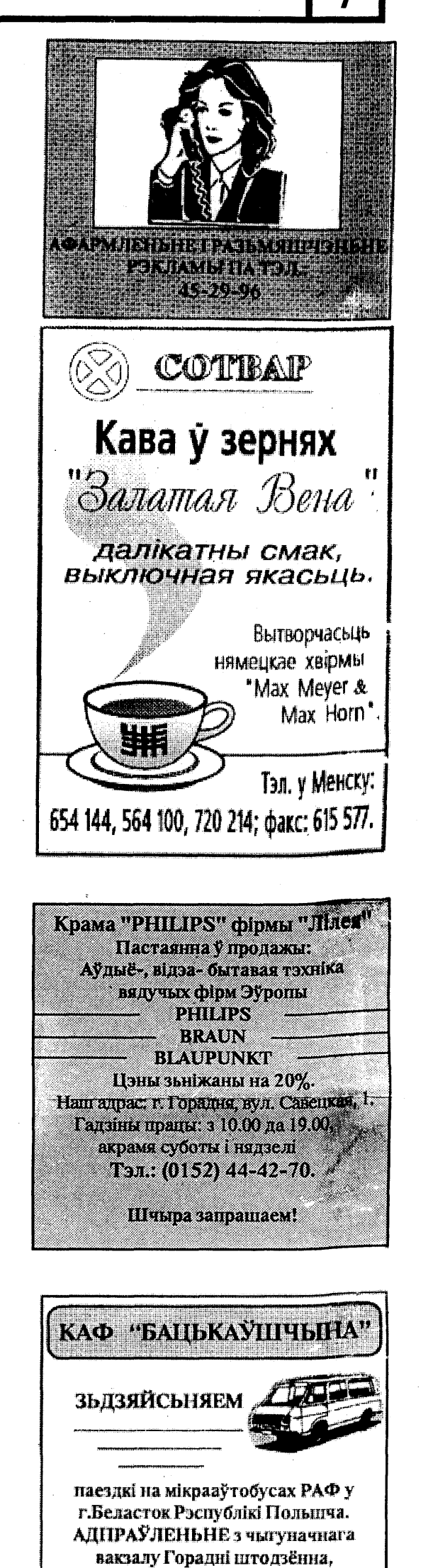

Крыштальны ключ". Конкурс відэакліпаў.

#### ПОЛЬШЧА - 1

0700 Каваці гарбата? 08 45 Размова. 0900 "Мода на поспех". Серыял вытв. ЗША. 09 30 Усё грае -<br>гітара. 09 45 З'еш гэта сам. 09 55 Гімнастыка. 10 00 Навіны. 1010 Мама і я. 1025 Дашкаляты дома. 11<br>00 "Катс і яго сабака". Серыял вытв. Канады. 1145 Музычная праграма. 12 05 Вялікі і маленькі чалавек. 12 15 Зрабі гэта разам з намі. 12 30 Часопіс нацыянальных меньшасцей. 13 00 Навіны. 13 10 Аграбізнес. 1315 Адукацыйнае тэлебачанне. 1315 Сельскагаспадарчая праграма. 13 40 Праграма ру-<br>мынскага тэлебачання. 15 50 Праграма на вечар. 16 00 Танцэвальны чэмпіянат. 16 30 Забаўляльная праграма. 16 55 Музычная праграма. 17 00 "Мода на поспех". Серыял вытв. ЗША. 17 25 Праграма для дзяцей. 18 00 Тэлеэкспрэс. 18 20 Тэлечасопіс. 18 30 Культурна-публіцыстычная праграма. 18 45 Тэлечасопіс спажыўца. 19 05 Спадканне уцёмную. 1950 Сатырычная праграма. 2000 Вечарынка. 20 30 Навіны. 21 10 "Асфальтныя джунглі". Фільм вытв. ЗША. 23 10 Пульс дня. 23 30 Тэлечасопіс. 23 50 Евраюачанне. 00 00 Навіны. 00 20 Контразведка. 00 50 "Час ліцэістов". Фільм вытв. Францыі. 02 30 Танцэвальны чэмпіянат.

#### ПОЛЬШЧА - 2

08 00 Панарама. 08 10 Спорт. 08 20 Ранішні госць. 08 30 Англійская мова. 08 40 Навіны. 09 00 Мясцовая праграма. 09 30 Серыял вытв. ЗША. 10 00 Свет жанчын 10 30 Дакументальны фільм. 11 00 Мультсерыял. 11 25 Забаўляльная праграма 14 00 Панарама. 14 20 "За кадрам". Фільм вытв. 17 со напарата 17 до Са падрал 15 Прывітанне.<br>Францыі. 15 35 Тэлежурнал. 15 55 Прывітанне.<br>16 00 Спартыўная студыя 17 00 Забаўляльная праграма 1730 "Прывітанне клас". Серыял вытв. Англіі. 1800 Дакументальны фільм. 1900 Панарама. 19 10 Мясцовая праграма. 20 00 Адзін з дзесяці 20 30 Канцэрт. 21 50 Спартыўная праграна. 2200 Панарама. 2240 Забаўляльная праграма<br>2315 "Дотык смерці". Фільм вытв. ЗША. 00 50 Спартыўная студыя 01 10 Панарама. 01 15 Прырода.

### ПОЛЬШЧА - 1

08 00 Прашу адказаць. 08 20 З Польшчы. 08 30 Усё аб агарозе. 08 55 Агралінія. 09 30 Серыял вытв. Францыі. 10 00 Навіны. 10 10 Праграма каталіцкай рэдакцыі для дзяцей. 1035 Праграма для дзяцей. 11 30 Квант. 12 00 Дакументальны фільм. 12 45 Тэлечасопіс. 13 00 Навіны. 13 10 Краіна. 13 35 Музычная праграма. 14 30 Мультфільмы У. Дыснэя. 1545 Тэлетеатр. 1700 Жывёлы свету. 1730 "Бруклінскі мост". Серыял вытв. ЗША. 18 00 Тэлеэкспрэс. 18 25 Тэлечасопіс. 19 10 "Бэверлі хілз". Серыял вытв. ЗША. 20 00 Вечарынка. 20 30 Навіны. 21 10 "Табрук". Фільм вытв. ЗША. 23 00 Забаўляльная праграма. 00 00 Навіны. 00 10 Спартыўная субота. 00 20 Дакументальны фільм. 00 50 "Першародны грэх". Фільм ЗША. 02 25 "Паліцэйскі рокендрол". Серыял вытв. ЗША. 04 05 Музычная праграма.

#### ПОЛЬШЧА - 2

08 00 Панарама. 08 10 Музычныя навіны. 08 30 Такія адзінокія 08 50 Урок мовы глуханямых. 09 00 Мультфільм. 09 25 Прывітанне. 09 30 Мясцовая праграма. 10 30 Палітычны каментар 11 00 Рэпартаж. 11 30 Праграма для дзяцей. 12 30 У краіне сонца. 13 00 Акадэмія польскага кіно. 15 00 Другая праграма. 1500 Сатырычная праграма. 15 35 Жыццё побач з намі. 16 00 Тэатральнае прадстаўленне 16 35 Серыял вытв. ЗША. 17 20 Прывітанне. 17 30 Тэлетурнір. 18 00 Вялікая гульня 18 55 Розыгрыш лато. 19 00 Панарама. 19 10 Мясцовая праграма. 19 30 Сем дзён - свет. 20 00 Тэлетурнір. 20 35 Звар'яцелыя лічбы 21 00 Забаўляльная праграма 22 00 Панарама. 22 30 Слова на нядзелю. 22 35 Спартыўная студыя 23 10 "Паядынак". Вестэрн вытв. ЗША. 00 40 Фестываль новых тэхналогій у мастацтве. 01 05 Панарама. 01 10 Тэлежурнал.

#### ПОЛЬШЧА - 1

08 00 Сельская гаспадарка ў свеце. 08 15 Тыдзень. 09 00 Нататкі. 09 30 Фільм для дзяцей. 09 55 Музычная праграма. 10 30 Тэлеранак. 11 10 У старым кіно. 1300 Трансляцыя з Ватыкану. 1315 З камерай сярод жывёл. 13 30 Тэлеканцэрт пажаданняў. 14 00 Навіны. 14 10 Перац і ваніль. 14 55 Комікс і гісторыя. 15 05 "Стаўка большая за жыццё". Серыял вытв. Польшчы. 16 00 Спартыўная студыя. 17 25 Тэлеэкспрэс. 18 25 Можна пасмяяцца. 18 50 Сатырычная праграма. 19 05 "Доктар Квін". Серыял вытв. ЗША. 20 00 Вечарынка. 20 30 Навіны. 21 10 "Скарлет". Серыял .<br>вытв. ЗША. 22 05 Вечар з Аліцыяй. 23 00 Публіцыстычная праграма. 23 30 Спартыуная нядзеля. 0015 "Грахі бацькі". Фільм вытв. ЗША 01 45 Культурна-публіцыстычная праграма. 02 15 Музычная праграма.

#### ПОЛЬШЧА - 2

08 00 Рэха тыдня. 08 30 Фільм для глухіх. 09 15 Слова на нядзелю. 09 20 Канцэрт. 09 25 Прывітанне. 09 30 Мясцовая праграма. 10 30 Ну і нядзеля. 10 35 Падзеі тыдня. 11 00 Айчына. 11 15 Гадзіна з Ханай Бареберай. 12 10 Тэлетеатр<br>маладога гледача 13 00 "На усход ад Явы". Фільм вытв ЗША. 1500 Музычная праграма. 16 00 Вандраванні ў часе і прасторы 17 00 "Радыёраманс". Серыял вытв. Польшчы. 17 35 Тэле турнір. 18 00 Ну і нядзеля. 18 10 Канцэрт. 19 00 Не толькі пра тэатр. 1925 Спартыўны тележурнал. 1950 Мясцовая праграма. 2000 Тэлетурнір.<br>2035 Мультсерыял. 2055 Звар'яцелыя лічбы 21 00 Пратакол супадзенняў 22 00 Панарама. 22 30 Конкурс песні. 2325 Серыял вытв. Канады. 0015 Тэлежурнал. 00 20 Спартыўная студыя 01 00 Панарама. 01 05 Канцэрт.

акрамя нядзелі і панидзелка, а 8-ай гадзіне раніцы. Па білеты і ваўчары зьвяртацца на адрас: г. Горадня, вул. Савецкая, 10, п.1 з 10.00 да 17.00.

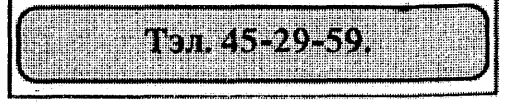

 ${\bf YJAKJAAJHEHbHE}$ у "Пагоні" N 15 у артыкуле "Вялікдзень,<br>Вяльканач, Пасха" (Г. Тарасевіча) пры яго скарачэньні рэдакцыяй былі дапушчаны памылкі.

1. У арыгінале нічога не было сказана пра тое, што на працягу сямі тыдняў Вялікага посту жанчыны ўвечары нічога не рабілі. Гэта былі звычайныя рабочыя дні і вечары, толькі ў той час большасьць жанчын ужо ткалі, а ня пралі. (Жанчыны вечарамі нічога не рабілі ў калядныя вечары - шчодрыкі. Тады яны і зьбіраліся на сутонак папляткарыць. Пра гэта было сказана ў частцы, якая была скарочана.)

2. У рукапісе было сказана, што пасьля вербніцы быў страсны тыдзень і ўжо ў Суботу перад самым сывятам пачыналася сапраўдная падрыхтоўка да сьвята, і называўся гэты дзень "Чырвоная субота". У гэты дзень гаспадыні ня ведалі адпачынку, да таго ж, яшчэ пасьцілі шчырым постам, г.зн. нічога ня елі. У гэты дзень фарбавалі яйкі, пяклі пірагі і гэтак далей. А ўжо назаўтра, пасьля ўсяночнай, якая адбываецца з суботы на нядзелю, разгаўляліся, елі сьвяточныя яйкі. Гэта ўсё адбывалася праз тыдзень пасьля вербніцы, а не на вербніцу.

Перапрашаем аўтара артыкула і чытачоў

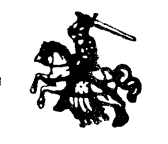

# АПОШНЯЯ СТАРОНКА

## КРЫМІНАЛЬНАЯ ХРОНІКА

#### ЗЛАЧЫННАСЬЦЬ МАЛАДЗЕЕ

З жалем даводзіцца канстатаваць, што ўзрост злачынцаў мае ўстойлівую тэндэнцыю да зьніжэньня.

Так, крадзёж 80 долараў ЗША з хаты жыхара Скідаля зьдзейсьніла вучаніца шостага класа мясцовай школы.

Разбойны напад на кватэру па вуліцы Дзяржынскага ў Горадні таксама на сумленьні непаўнагадовых. Нападаўшыя (навучэнец ПТВ, дзесяцікласьнік і васьмікласьнік) дзейнічалі ў масках. Уварваўшыся ў кватэру, яны пабілі гаспадара, забралі відэаапаратуру, грошы.

#### ПА АДЗЕНЬНЮ СУСТРАКАЮЦЬ

У скураных куртках цяпер хадзіць прэстыжна. Але іх маюць далёка ня ўсе. Тамy..

З гардэроба медыцынскага вучылішча ў мястэчку Жалудок Шчучынскага раёна скрадзена скураная куртка, якая належыла навучэнцы.

У Лідзе скураная куртка скрадзена з хаты вайскоўца. У Палацы хімікаў у Горадні скрадзена куртка, якая належыла выкладчыку танцаў.

#### НЕБЯСЬПЕЧНЫЯ ПРАФЕСИ

Падобна на тое, што небясьпечнай прафесіі ў нас папросту пе існуе. Ля вёскі Саволеўка Гарадзенскага раёна двое раней асуджаных ударылі на галаве бутэлькай прыватнага таксіста, які падвозіў іх. Вадзіцеля выратавала тое, што супраць нанадаўшых своечасова прымяніў газавы пісталет.

У дадзеным выпадку пацярпела жанчы-- кантралёр тралейбуснага на ўпраўленьня. Жыхар Горадні Ф., які знаходзіўся ў нецьвярозым стане ў тралейбусе першага маршрута, ударыў жанчыну кулаком у твар. Хуліган затрыманы.

#### І СЬМЕЦЫЦЕ КРАДУЦЬ

Незвычайны крадзёж зафіксаваны ў гарадзкім пасёлку Сьвіслач. У начны час з ахоўваемай тэрыторыі дзіцячага садка невядомымі скрадзены ... кантэйнер са сьменьнем. Спадзяваліся ў ім штосьці знайсыңі.

#### ПАВЕСЯЛІЛІСЯ

На немалую суму "пакаралі" дзьве прыгажуні пражываючых у гатэлі "Нёман" у

**CHOPT** 

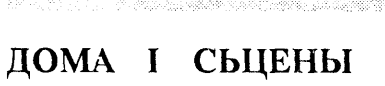

# ДАПАМАГАЮЦЬ

На менскім стадыёне "Дынама" алімпійская зборная Беларусі ў межах групавога алімпійскага адборачнага турніра прымала алімпійскую зборную Мальты.

На жаль, у складзе нашай зборнай адсутнічалі з-за траўмаў і хвароб асноўныя гульцы Штанюк, Хацкевіч, Лабанаў, Чайка, Астроўскі, Афанасенка, Пуціла, Алнак навічкі, якіх тэрмінова выклікаў у каманду

Горадні жыхароў Сьвярдлоўскай вобласьці і Алма-Аты.

Пасьля сумеснага расыніцыця сыніртных напояў адзін з аматараў выпадковых знаёмстваў не далічыўся 3200 долараў ЗША і лзьвюх тысяч казахскіх тэньге, другі - 2950 долараў і 150 тысяч расейскіх рублёў.

#### СЯМЕЙНЫ ПАДРАД

У начны час дзьве сямейныя пары з Горадні, нідзе не працуючыя, спрабавалі скрасьці са склепу хаты ў вёсцы Забагонішкі Гарадзенскага раёна дзесяць мяхоў бульбы. На гэты раз "сямейны падрад" не спрацаваў - злодзеі затрыманы на месцы злачынства супрацоўнікамі міліцыі.

#### СУМЯШЧЭНЬНЕ ПРАФЕСІЙ

За крадзёж аўтамагнітолы з аўтамашыны "Масквіч", якая стаяла на тэрыторыі Гарадзенскага тралейбуснага ўпраўленьня, затрыманы вартаўнік гэтай арганізацыі. Свае абавязкі Н. насыпяхова сумяшчаў з патрашэньнем чужых машын.

#### **УЗБРОЙВАЕМСЯ**

Пакуль законапаслухмяныя людзі чакаюць прыняцьця Закона аб зброі, асобныя грамадзяне, часьцей раней асуджаныя, гэтую праблему для сябе ўжо вырашылі станоўча.

Пры даглядзе ў Горадні машыны "Вольва" работнікамі міліцыі ў аднаго пасажыра, раней асуджанага К., знойдзены і канфіскаваны рэвальвер сістэмы "Наган" з чатырма патронамі да яго.

#### ПАКРЫЎЛЗІЛІ ЛІВІЙЦА

З пакоя студэнта першага курса Гарадзенскаага медыцынскага інстытута, жыхара Лівіі, скралі імпартны відэамагнітафон і дзесяць відэакасет. Зламысьнікі папросту выламалі дзьверы пакоя, дзе жыў іншаземец.

#### **СУПРАЦІЎЛЕНЬНЕ МІЛІЦЫІ**

Жыхар Гарадзенскага раёна К., знаходзячыся нападпітку, аказаў супраціўленьне, ударыўшы міліцыянта Гарадзенскага райаддзела І. Ігнатовіча, які выконваў службовыя абавязкі. Вырашаецца пытаньне аб узбуджэньні крымінальнай справы.

А.ІВАНОЎ.

 $\Gamma.A.$ 

што ўсе галы для Беларусі здабылі дэбютанты А.Любчук, В.Скрынчанка, А.Лаўрык і У. Макоўскі.

Наступныя дзьве гульні супраць алімпійскіх зборных Галандыі і Нарвегіі нашы правядуць у траўні.

## БРОНЗАВЫ ДЭБЮТ

Беларуская бягуньня Мадзіна Бактагірава заваявала бронзавы медаль ў марафоне, які прайшоў у амерыканскім горадзе Бостан.

Цікава, але для Мадзіны гэты марафон. у якім прынялі ўдзел звыш дзесяці тысяч бегуноў быў першым вялікім дэбютам.

## СНАРАДЫ НА ТАВАРНА-СЫРА-ВІННАЙ БАЗЕ

Падчас правядзеньня зямельных работ на таварна-сыравіннай базе ВА "Палімір" будаўнікі знайшлі 18 нямецкіх снарадаў. Прыбыўшыя на месца знаходкі сапёры абясникодзілі "клад". НЯМА ГРОШАЙ -

## НЯМА ПАЛІВА

19 красавіка з 15 гадзін з 24 аўтобусных маршрутаў Гомеля<br>працавалі толькі два. Дырэктар аўтобуснага парку N 6, які абслугоўвае абласны цэнтр, Віктар Булацкі адхіліў версію мясцовых сродкаў інфармацыі аб забастоўцы. Па яго словах, у гэты дзень аўтобусны парк вычарпаў усе свае запасы паліва і ўсе магчымасыці гарадзкога бюджэта ў фінансавай дапамозе.

У гэты ж дзень абласное кіраўніцтва выдзяліла аўтапарку грошы.

#### 13 - ГЭТА РЭКОРД

Трынаццаць чалавек на мінулым тыдні скончылі жыцьцё самагубствам на Магілёўшчыне. Сярод самагубцаў ёсьць і маладыя людзі, і пеньсіянеры, і інваліды, і беспрацоўныя. Трынаццаць самагубстваў - гэта рэкорд вобласьці.

#### ПЕДАГОГІ БЕРАСЬЦЯ ПРАТЭСТУЮЦЬ

Педагагічны калектыў СШ N 20 г. Берасьця зьвярнуўся з заклікам да ўсёй педагагічнай грамадзкасьці горада распачаць акцыю праатэсту супраць прынятага кабінетам міністраў распараджэныня ад 28 сакавіка 1995 года аб спыненьні выплат прэмій настаўнікам.

Акцыя была падтрымана навучальнымі ўстановамі. У шэрагу школ і вучэльняў Берасьця прайшлі мітынгі пратэсту.

#### УДАРНІКАМ - ТЫСЯЧА, ЗВЫЧАЙНЫМ - ТРЫСТА

На Гарэцкім акцыянерным таварыстве "Прэ-(былы машынабудаўнічы завод)  $ma'$ адміністрацыя з-за адсутнасьці сродкаў вымушана выплочваць месячны заробак супрацоўнікам завода кансервовымі накрыўкамі. Ударнікам траніла па тысячы накрывак, астатнім - па трыста.

## І ДВА ВЫПАДКІ

### З ЛЯТАЛЬНЫМ ЗЫХОДАМ

У Беларусі за мінулы год было зарэгістравана 230 выпадкаў захворваньняў дыфтэрыяй, а за першы квартал бягучага года - іх ужо 200. А вось для параўнаныня лічбы толькі па Берасыцейшчыне: за 1994 год - 16 выпадкаў, за першы квартал леташняга года - ужо 15. Два выпадкі - з лятальным зыходам.

### ХАРЧАВАНЬНЕ ЗА КОШТ ЛЕКАРАЎ

Урачы Асіновіцкага раённага шпіталю пацьвердзілі сваю клятву Гіпакрата. Калі былі вычарпаны сродкі на харчаваньне хворых, лекары аддалі на харчаваньне хворых грошы з фонду заробкавай платы.

## ПАТРЫЯРХ ЗАТРЫМЛІВАЕЦЦА

Па зьвестках з мясцовых эпархіяльных крыніц, плануючыйся на красавік прыезд у Берасьце Патрыярха ўсяе Русі Аляксея II для ась-.<br>вяшчэныня першай чаргі будуючагася Сьвята -Уваскрасенскага храма перанесены на 25 ліпеня 1995 года.

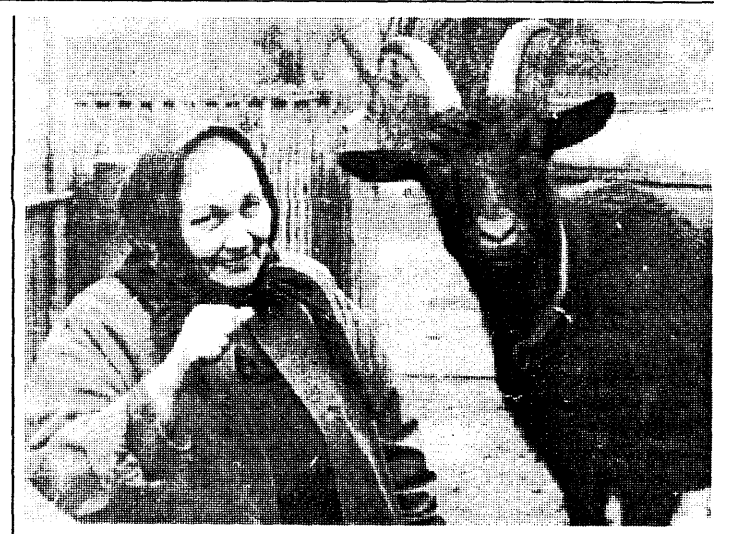

СЯБРОЎКІ

#### Фатаграфаваў І.БАРЫСАЎ.

атрада затрымалі 12 грамадзян Шры-Ланкі, Бангладэш і Індыі, якія без адпаведных дакумантаў спрабавалі нелегальна выехаць у Польшчу. Парушальнікаў адправяць у Смаргонскую памежную камендатуру для правядзеньня путо каженда.

Гэтым жа днём памежнікі Берасыця затрымалі двух грамадзян Беларусі, якія спрабавалі перасекчы мяжу па фальшывых дакумантах.

### МЕДЫКІ ВІЦЕБСКА ЖАДАЮЦЬ 80-120 ДОЛАРАЎ НА МЕСЯЦ

3 12 красавіка прафсаюзны камітэт паліклінікі віцебскага вытворчага аб'яднаньня "Кераміка" абвясьціў перадзабастовачнае становішча. Медыкаў не задавальняе месячны заробак, які яны атрымліваюць з затрымкай. Прафсаюзны камітэт вырашыў зьвярнуцца ў Кабінет Міністраў з патрабаваньнем павялічыць заробак да 80-120 долараў на месяц.

### ПАКУЛЬ УРАД ДУМАЕ. ТО Ў ПОРЦЕ МОЖА НЕ ЗАСТАЦЦА РАБОЧЫХ

Распачалася навігацыя ў гарадзенскім рач-<br>ным порце. На жаль, рачнікі пакуль што выконваюць дробныя заказы.

Начальнік порта спадар Валеры Капітанаў на заныт карэспандэнта "Пагоні" адказаў так: "Зараз, па вялікай вадзе, мы дапамаглі мастабудаўнікам, што ўзводзяць мост бліз вёскі Орля. перавезлі на баржах негабарытны груз. Таксама зрабілі першыя спробы распрацоўкі пескагравійнага кар'еру Манькаўцы. Есьць і персьпектывы - вазіць грузы ВА "Азот" і "Сінтвалакно" з Горадні ў порты балтыйскага мора. Засталося дачакацца, калі на ўзроўні ўраду будзе падпісана пагадненьне аб збудаваньні на Ковенскай ГРЭС шлюза"

А пакуль урад марудзіць, ад былога працоўнага калектыву порта засталося ўсяго 70 чалавек.

 $\Gamma.A.$ 

**CIM** 

ПРАЦЯГВАЕЦЦА ПАДПІСКА на трэці квартал 1995 г. Падпісны кошт на "Пагоню" складае: III мес. - 9 000 рублёў; II мес. - 6 000 рублёў;

галоўны трэнер алімпійцааў Іван Савосьцікаў, не падвялі. Наша зборная перамагла з буйным лікам 4:0. Сенсацыйна тое,

#### **CIM** МЯЖА НА ЗАПОРЫ

12 красавіка супрацоўнікі Ашмянскага РАУС ва ўзаемадзеяньні з разьведаддзелам памежнага

## ГАРАДЗЕНЦЫ ЗА ПРЫВАТЫЗАЦЫЮ

Гарадзенская філія Міжнароднай фінансавай карпарацыі (МФК) правяла сацыялагічныя апытаньні жыхароў горада з мэтай вывучэньня іх адносінаў да малой прыватызацыі ў горадзе.

Апытаньне праводзілася ў тых установах, крамах, цырульнях, якія былі прададзены на аўкцыёнах і ўжо дзейнічаюць.

У апытаньні ўзялі ўдзел 348 чалавек. 61% апытаных адобрылі прыватызацыю, 20,9% - выказаліся супраць, незмаглі даць дакладны адказ  $18,1\%$ .

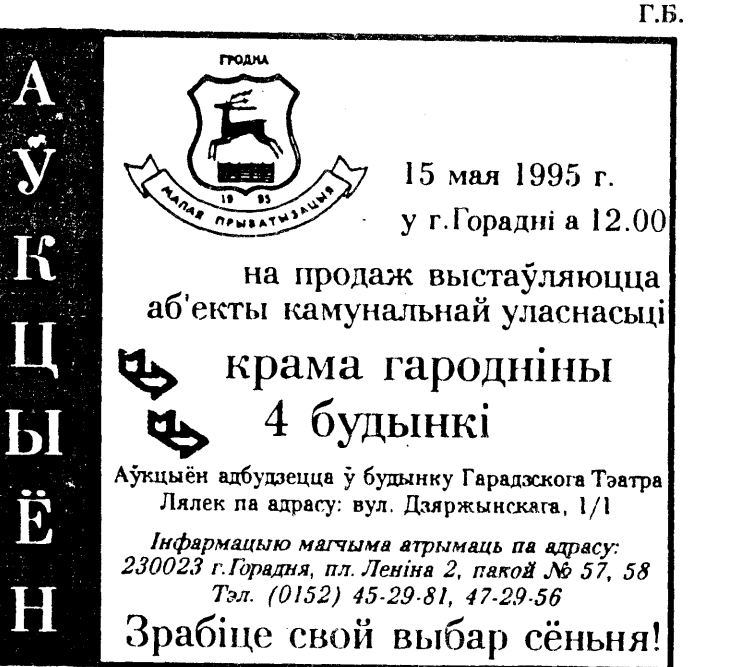

I мес. - 3 000 рублёў.

У наш складаны час не заўжды можна купіць газету ў кіёску, таму падпіска - гэта гарантыя атрыманьня "Пагоні" своечасова без затрымак!

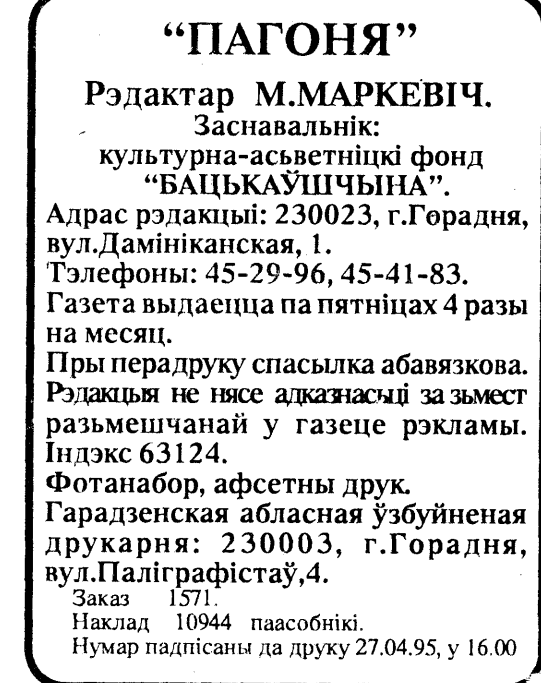

# **IKOMITIAIEIKC BAHK**

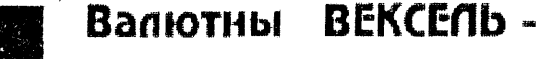

Гадавыя працэнтныя стаўкі па векселям па прадстаўленьню" для юрыдычных і фізічных асоб

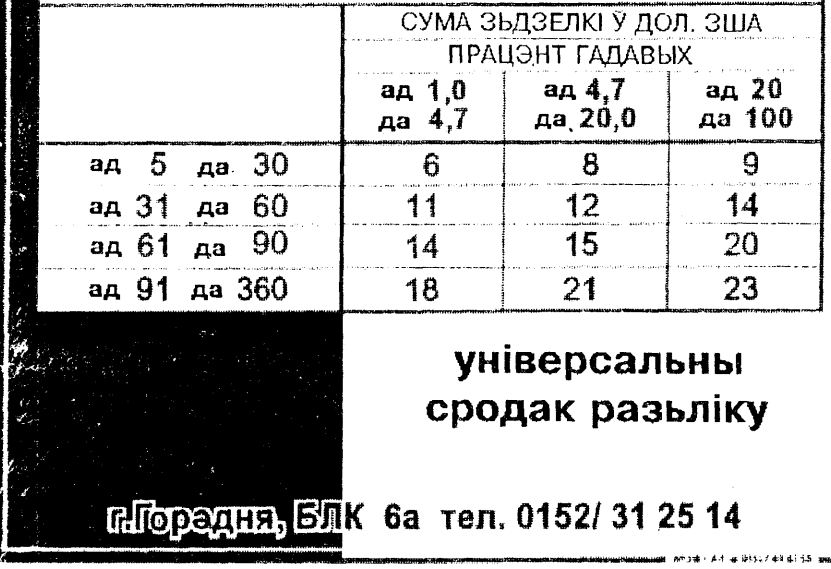